Частное общеобразовательное учреждение «Санкт-Петербургская гимназия «Альма Матер» Центрального района Санкт-Петербурга

# **XII Фестиваль «Использование информационных технологий в образовательной деятельности»**

# **Конкурсная работа «Формирование и развитие компетентности обучающихся в области использования информационно-коммуникационных технологий»**

Кандидат педагогических наук, учитель математики и информатики высшей квалификационной категории Т.Н. Герасимова; учитель истории и мировой художественной культуры высшей квалификационной категории А.С. Герасимов.

Санкт-Петербург 2016 г.

### **Содержание**

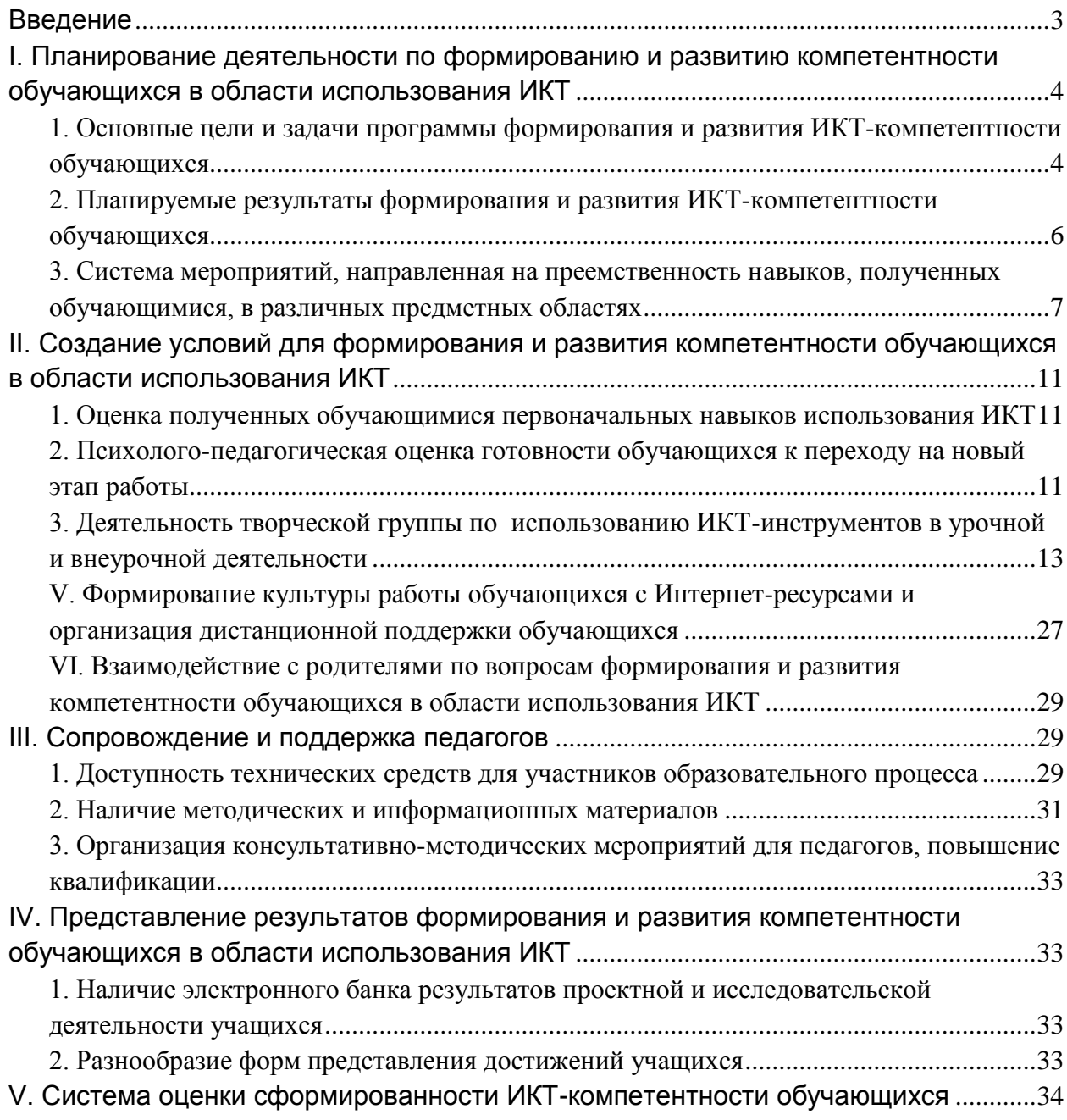

### **Введение**

В условиях введения и реализации ФГОС второго поколения основного общего образования требуется не просто вооружить обучающегося фиксированным набором знаний, а сформировать у него умение и желание учиться всю жизнь, работать в команде, способность к самоизменению и саморазвитию на основе рефлексивной самоорганизации. Для того чтобы знания обучающихся были результатом их собственных поисков, необходимо организовать эти поиски, управлять ими, развивать познавательную деятельность учащихся.

Необходима выработка на личностно-значимом уровне внутренней мотивации детей к учебной деятельности. Эта проблема не нова, но в условиях нового стандарта она приобретает иное звучание. Кроме того, стержневым компонентом стандарта становится система оценки индивидуальных достижений обучающихся. Требуется выстраивать учебную ситуацию, обеспечивающую деятельностное освоение предметного содержания.

Актуальной задачей для нас, учителей, становится создание условий для самостоятельного успешного усвоения обучающимися новых знаний, умений и компетенций, включая ИКТ-компетенцию. Наша совместная творческая деятельность и направлена на решение данной задачи. Отметим, что наша творческая группа обладает рядом особенностей.

Во-первых, мы являемся преподавателями совершенно разных учебных дисциплин: история и МХК; математика и информатика.<sup>1</sup>

Во-вторых, каждый из нас руководствуется словами великого русского педагога К.Д. Ушинского: «Нужно, чтобы дети, по возможности, учились самостоятельно, а учитель руководил этим самостоятельным процессом и давал для него материал». Использование современных педагогических технологий с использованием средств информатизации в полной мере как раз и позволяет нам обеспечить активную учебнопознавательную деятельность обучающихся с учетом их индивидуальных, возрастных, психологических и физиологических особенностей.

В-третьих, мы объединены не только тем, что являемся единомышленниками в профессиональных деяниях, но, и образуем тесный союз по жизни, являемся супружеской парой, что позволяет нам в неформальной обстановке анализировать, обсуждать и решать.

Кроме того, мы убеждены, что сегодня современный учитель – человек, знающий образовательные возможности сети Интернет, ориентирующийся в педагогических

<u>.</u>

<sup>&</sup>lt;sup>1</sup> к.п.н., учитель математики и информатики высшей кв.категории Т.Н. Герасимова; учитель истории и МХК высшей кв.категории А.С. Герасимов.

сетевых сообществах, успешно организующий образовательный процесс с помощью ИКТ.

Не секрет, что роль учебных предметов, таких как, математика, история и мировая художественная культура, достаточно значима в плане формирования мировоззрения и творческого мышления обучающихся в самом общем смысле. Информатика, информационные и коммуникационные технологии оказывают существенное влияние на мировоззрение и стиль жизни современного человека. Общество, в котором решающую роль играют информационные процессы, свойства информации, информационные и коммуникационные технологии, — реальность настоящего времени.

В основе нашей совместной деятельности лежит **общий принцип формирования ИКТ-компетентности обучающихся**, который состоит в том, что и конкретные технологические умения и навыки, и универсальные учебные действия, по возможности, формируются в ходе их применения, осмысленного с точки зрения задач, стоящих перед обучающимся в различных предметных областях. Это позволяет развивать мотивационные, операциональные и когнитивные ресурсы обучающихся; формировать ИКТ-компетентность и подготовку молодых людей к жизни и продолжению образования в современном высокотехнологичном мире.

В данной конкурсной работе наша творческая группа:

- обобщает опыт нашей совместной творческой деятельности по формированию и развитию компетентности обучающихся в области использования информационнокоммуникационных технологий;
- раскрывает дидактические и методические приемы использования информационных технологий и различных средств информатизации, в том числе, прикладных программных средств, и интерактивных устройств в учебном процессе.

### **I. Планирование деятельности по формированию и развитию компетентности обучающихся в области использования ИКТ**

### **1. Основные цели и задачи программы формирования и развития ИКТ-компетентности обучающихся**

Наша совместная творческая деятельность осуществляется на основе «Основной образовательной программы ООО ЧОУ «Санкт-Петербургская гимназия «Альма Матер», которая содержит «**Программу** развития универсальных учебных действий, включающую **формирование компетенций обучающихся в области использования**  **информационно-коммуникационных технологий,** учебно-исследовательской и проектной деятельности» (далее – Программа) [\[http://alma-mater-spb.ru/o](http://alma-mater-spb.ru/o-nas/obrazovatelnye-programmy)[nas/obrazovatelnye-programmy,](http://alma-mater-spb.ru/o-nas/obrazovatelnye-programmy) С.167-214].

**Целью Программы** является «обеспечение организационно-методических условий для реализации системно-деятельностного подхода, положенного в основу ФГОС, с тем, чтобы сформировать у учащихся основной школы способности к самостоятельному учебному целеполаганию и учебному сотрудничеству» [\[http://alma-mater-spb.ru/o](http://alma-mater-spb.ru/o-nas/obrazovatelnye-programmy)[nas/obrazovatelnye-programmy,](http://alma-mater-spb.ru/o-nas/obrazovatelnye-programmy) С.169].

Отметим, что «содержание деятельности по формированию и развитию ИКТкомпетенций учащихся включается в учебные занятия по учебному предмету Информатика и ИКТ, в другие учебные предметы, в учебно-исследовательскую и проектную деятельность» [\[http://alma-mater-spb.ru/o-nas/obrazovatelnye-programmy,](http://alma-mater-spb.ru/o-nas/obrazovatelnye-programmy) С.179].

В содержании Программы отдельно указана компетенция обучающегося в области использования информационно-коммуникационных технологий, описаны содержание, виды и формы организации учебной деятельности по развитию ИКТ, представлены основные планируемые результаты формирования и развития компетентности обучающихся в области использования информационно-коммуникационных технологий [\[http://alma-mater-spb.ru/o-nas/obrazovatelnye-programmy,](http://alma-mater-spb.ru/o-nas/obrazovatelnye-programmy) С.183-187].

### **Задачи Программы в рамках формирования и развития ИКТ-компетентности:**

- организация взаимодействия педагогов, обучающихся и их родителей по формированию и развитию ИКТ-компетентности в основной школе;
- реализация основных подходов, обеспечивающих эффективное освоение информационно-коммуникационных технологий обучающимися, взаимосвязь способов организации урочной и внеурочной деятельности обучающихся по развитию ИКТ-компетентности, в том числе на материале содержания учебных предметов;
- включение развивающих задач на основе использования средств информационнокоммуникационных технологий и сети Интернет как в урочную, так и внеурочную деятельность обучающихся.

В наших рабочих программах и в учебно-тематических планированиях мы отдельным направлением выделяем работу по формированию и развитию компетенции обучающихся в области использования ИКТ, включая «владение информационнокоммуникационными технологиями, поиском, построением и передачей информации, презентацией выполненных работ, основами информационной безопасности, умением безопасного использования средств ИКТ и сети Интернет».

Отметим, что в нашей гимназии преподавание информатики с 2014/2015 учебного года стало осуществляться с 3-го класса (1 час в неделю) в рамках внеурочной деятельности [\[http://alma-mater-spb.ru/o-nas/obrazovatelnye-programmy,](http://alma-mater-spb.ru/o-nas/obrazovatelnye-programmy) С.203-204]. Таким образом, формирование основ ИКТ-компетентности у нынешних пятиклассников было начато в 2014/2015 учебном году членом нашей группы – учителем Т.Н. Герасимовой.. Преподавание осуществлялась на основе рабочих программ по информатике и ИКТ для 4 х классов, разработанных ею, в соответствии с требованиями ФГОС НОО; авторской программы Семенова А.Л., Рудченко Т. А. «Информатика» для начальной школы в образовательной системе «Школа России»; материалов авторского учебно-методического комплекса по информатике и ИКТ. [\[http://nsportal.ru/shkola/informatika-i](http://nsportal.ru/shkola/informatika-i-ikt/library/2016/03/01/rabochaya-programma-po-informatike-i-ikt-dlya-4-klassa)[ikt/library/2016/03/01/rabochaya-programma-po-informatike-i-ikt-dlya-4-klassa\]](http://nsportal.ru/shkola/informatika-i-ikt/library/2016/03/01/rabochaya-programma-po-informatike-i-ikt-dlya-4-klassa).

### **2. Планируемые результаты формирования и развития ИКТ-компетентности обучающихся**

Планируемые результаты развития компетентности обучающихся в области использования ИКТ сформулированы в «Основной образовательной программе основного общего образования ЧОУ «Санкт-Петербургская гимназия «Альма Матер» [\[http://alma](http://alma-mater-spb.ru/o-nas/obrazovatelnye-programmy)[mater-spb.ru/o-nas/obrazovatelnye-programmy,](http://alma-mater-spb.ru/o-nas/obrazovatelnye-programmy) С.34]. Обучающийся сможет:

- целенаправленно искать и использовать информационные ресурсы, необходимые для решения учебных и практических задач с помощью средств ИКТ;
- выбирать, строить и использовать адекватную информационную модель для передачи своих мыслей средствами естественных и формальных языков в соответствии с условиями коммуникации;
- выделять информационный аспект задачи, оперировать данными, использовать модель решения задачи;
- использовать компьютерные технологии (включая выбор адекватных задаче инструментальных программно-аппаратных средств и сервисов) для решения информационных и коммуникационных учебных задач, в том числе: вычисление, написание докладов, рефератов, создание презентаций и др.;
- использовать информацию с учетом этических и правовых норм;
- создавать информационные ресурсы разного типа и для разных аудиторий, соблюдать информационную гигиену и правила информационной безопасности.

Представленные планируемые результаты развития компетентности обучающихся в области использования ИКТ учитывают существующие знания и компетенции, полученные обучающимися вне образовательного учреждения. Вместе с тем в «Программе развития УУД, включающую формирование компетенций обучающихся в области использования информационно-коммуникационных технологий, учебноисследовательской и проектной деятельности» основные планируемые результаты формирования и развития ИКТ-компетентности обучающихся конкретизированы по учебной [http://alma-mater-spb.ru/o-nas/obrazovatelnyeнаправлениям деятельности programmy, C.183-187].

В содержании данной программы отдельно указана компетенция обучающегося в области использования информационно-коммуникационных технологий. Программа развития УУД должна обеспечивать в структуре ИКТ-компетенции, в том числе владение поиском  $\mathbf{M}$ передачей информации, презентационными навыками, основами информационной безопасности.

### 3. Система мероприятий, направленная на преемственность навыков, полученных обучающимися, в различных предметных областях

С целью успешной реализации Программы наша творческая группа осуществляет эффективное взаимодействие и сотрудничество по использованию ИКТ, новых технологических приёмов представления учебного материала и конструирования интерактивных заданий в различных образовательных средах. Такое взаимодействие позволяет в полной мере осуществлять процесс преемственности формирования навыков обучающихся, полученных на наших уроках, так как каждый из учебных предметов, помимо прямого эффекта обучения - приобретения определенных знаний, умений, навыков – вносит свой вклал в формирование ИКТ-компетентности обучающихся.

В рамках гимназии обучающиеся получают образование уникального стиля, основанное на разнообразии принципов, форм, программ, способов и возможностей обучения. Выделим основные формы организации учебной деятельности нашей группы по формированию и развитию ИКТ-компетенции обучающихся:

- уроки по информатике, математике, истории и МХК, в том числе интегрированные уроки;
- интегративные межпредметные проекты («Математика и искусство (на материале коллекции научно-исследовательского музея Российской Академии художеств)»; «Математика в Русском музее»; «Роль математической науки в годы Великой

Отечественной войны»; «История письменности Древнего мира»; «Великие Победы» и др.).

- внеурочные и внешкольные активности с использованием средств ИКТ (учебноисследовательская деятельность; участие в очных конференциях, конкурсах и дистанционных олимпиадах, интернет-конференциях, вебинарах и т.д.);
- общение в цифровой среде (дистанционные занятия через Интернет, используя специализированное программное обеспечение (Skype); создание и выполнение заданий на LearningApps.org; общение в социальных сетях и пр.)

Наша работа по включению обучающихся в учебно-исследовательскую и проектную деятельность осуществляется на основе «Положения об учебноисследовательской и проектной деятельности», действующего в гимназии «Альма Матер».

В зависимости от результатов диагностики ИКТ-компетентности обучающихся мы вовлекаем их в различные виды учебной деятельности:

- выполнение на уроках, дома и в рамках внеурочной деятельности заданий, предполагающих использование электронных образовательных ресурсов;
- создание и редактирование текстов, электронных таблиц, презентаций;
- создание и редактирование графики, фото и видео материалов;
- использование ИКТ для построения диаграмм, графиков, блок-схем, других графических объектов;
- обработка музыкальных и звуковых объектов;
- поиск и анализ информации в Интернете;

<u>.</u>

- математическая обработка и визуализация данных;
- сетевая коммуникация между учениками и учителем.

Учитывая, что наша группа – объединение двух учителей, преподающих разные учебные предметы (Т.Н. Герасимова – учитель математики и информатики; А.С. Герасимов – учитель истории и МХК), то совместная деятельность по формированию и развитию ИКТ-компетентности обучающихся планируется с учетом специфики преподаваемых дисциплин и направлена на преемственность навыков, полученных в различных предметных областях.

Согласование наших действий обеспечивается в ходе регулярных совещаний по данному вопросу.<sup>2</sup> Например, в таблице 1 представлен план нашей совместной деятельности для параллели 8-х классов на 2015/2016 учебный год с учетом данных мониторинга обучающихся по использованию ИКТ за прошлый учебный год.

<sup>&</sup>lt;sup>2</sup> Учитывая специфику нашей творческой группы (супружеская пара), мы имеем возможность обсуждать и планировать нашу деятельность не только в рабочее, но и в личное время.

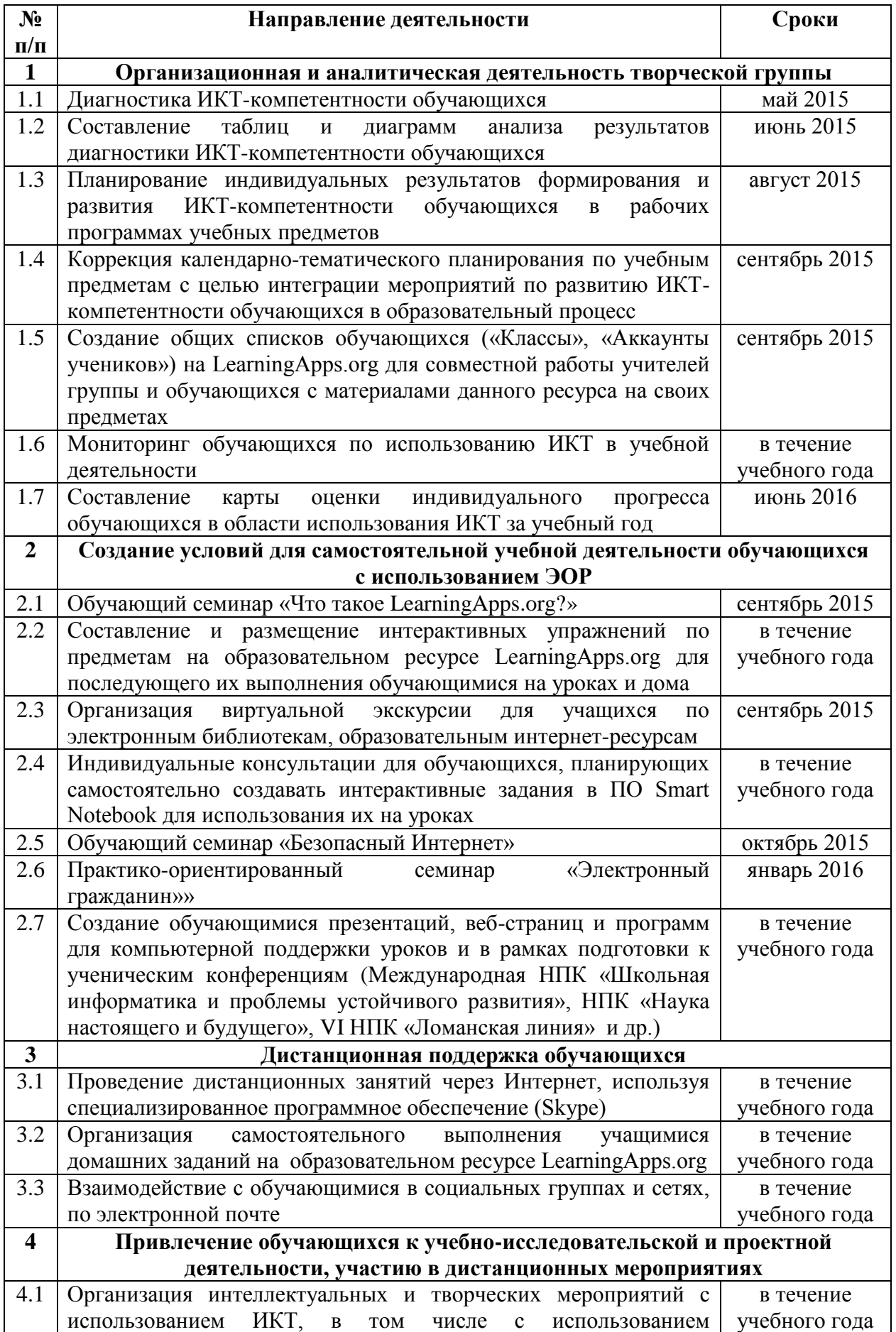

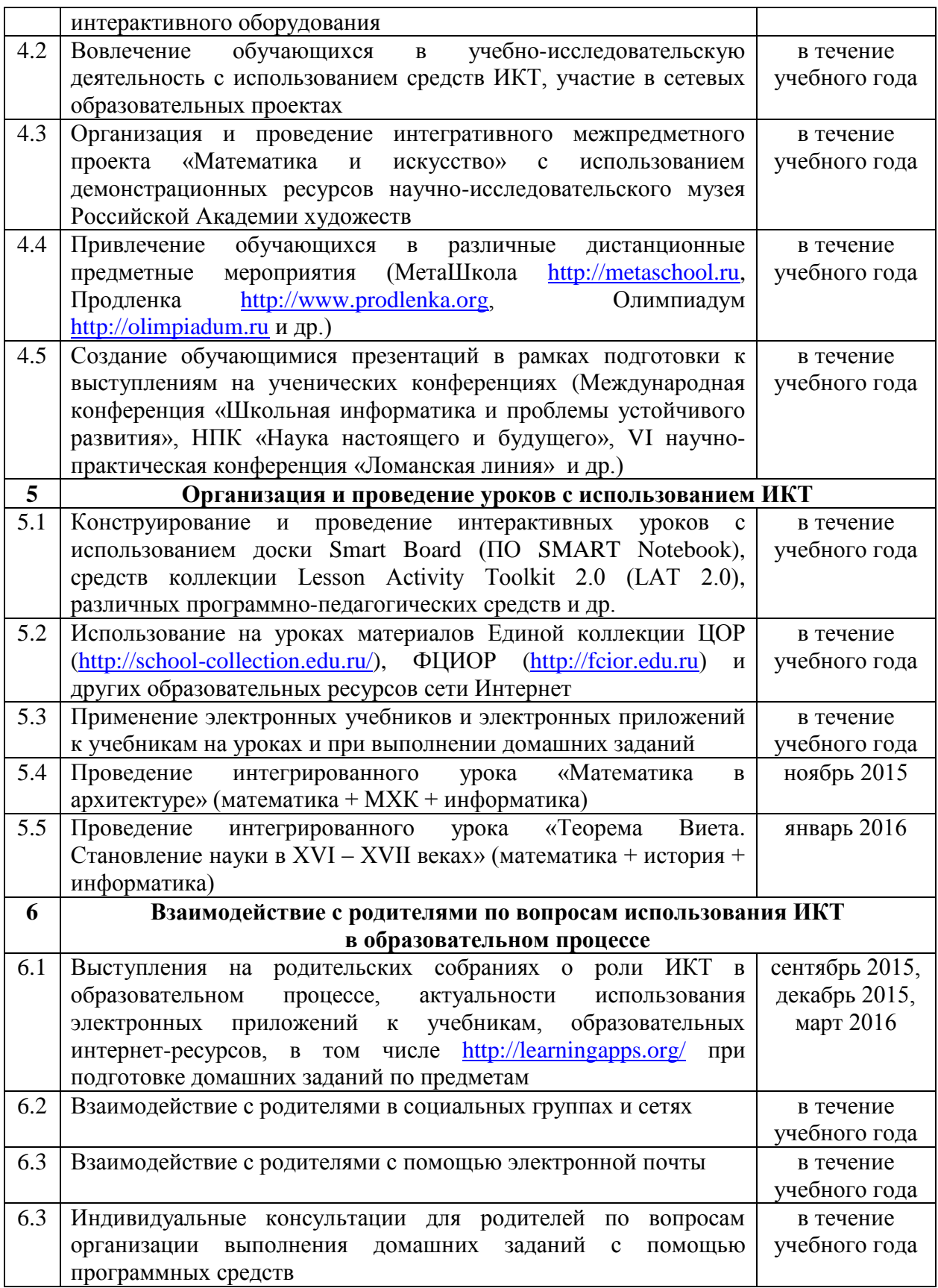

### **II. Создание условий для формирования и развития компетентности обучающихся в области использования ИКТ**

# **1. Оценка полученных обучающимися первоначальных навыков использования ИКТ**

С целью оценки первоначальных навыков обучающихся использования ИКТ и планирования работы по формированию и развитию ИКТ-компетентности обучающихся при изучении преподаваемых нами учебных дисциплин проводится диагностика и мониторинг индивидуальных результатов развития ИКТ-компетентности; составляется карта оценки индивидуального прогресса обучающихся в области использования ИКТ.

Например, для мониторинга ИКТ-компетентности обучающихся в 5-х классах используются следующие материалы [\[http://nsportal.ru/shkola/informatika-i](http://nsportal.ru/shkola/informatika-i-ikt/library/2016/02/23/materialy-dlya-monitoringa-ikt-kompetentnosti)[ikt/library/2016/02/23/materialy-dlya-monitoringa-ikt-kompetentnosti\]](http://nsportal.ru/shkola/informatika-i-ikt/library/2016/02/23/materialy-dlya-monitoringa-ikt-kompetentnosti):

- Анкета №1 «Выявление начального уровня ИКТ-компетентности» (в начале 1-й четверти).
- Анкета №2 «Выявление уровня сформированности ИКТ-компетентности по итогам четверти» (в конце 1-й четверти)
- Диагностическая работа №1 «Сформированность навыка обработки графической информации в редакторе Paint» (в конце 2-й четверти).
- Диагностическая работа №2 «Выявление уровня сформированности ИКТкомпетентности по итогам года» (в конце 4-й четверти).

Диагностические работы построены таким образом, что позволяют проверить личностные, метапредметные и предметные результаты обучения.

Учитывая, что учитель информатики является членом творческой группы, то на уроках информатики и ИКТ по завершении крупного блока (темы) осуществляется тематический контроль, позволяющий оценить знания и умения обучающихся, полученные в ходе достаточно продолжительного периода работы; по завершении каждого года обучения осуществляется итоговый контроль. Результаты тематического контроля также учитываются при работе по формированию и развитию ИКТкомпетентности обучающихся и на других предметах.

# **2. Психолого-педагогическая оценка готовности обучающихся к переходу на новый этап работы**

В своей педагогической деятельности мы, учителя, учитываем результаты психолого-педагогической оценки, которую предоставляет нам социальнопсихологическая служба гимназии «Альма Матер» [\[http://alma-mater](http://alma-mater-spb.ru/shkola/otdely/otdel-soprovozhdeniya-uchebnogo-processa/socialno-psixologicheskaya-sluzhba)[spb.ru/shkola/otdely/otdel-soprovozhdeniya-uchebnogo-processa/socialno-psixologicheskaya](http://alma-mater-spb.ru/shkola/otdely/otdel-soprovozhdeniya-uchebnogo-processa/socialno-psixologicheskaya-sluzhba)[sluzhba\]](http://alma-mater-spb.ru/shkola/otdely/otdel-soprovozhdeniya-uchebnogo-processa/socialno-psixologicheskaya-sluzhba). Психолого-педагогическое сопровождение в нашей гимназии осуществляется на различных уровнях: индивидуальное, групповое, на уровне класса, на уровне образовательного учреждения. С каждым классом гимназии работает свой психолог, который в тесном контакте с учителем-предметником продумывает индивидуальный подход к обучению, помогает дать оценку готовности каждого обучающегося к переходу на новый этап работы.

Кроме того, с 2014 г. гимназия «Альма Матер» сотрудничает с Компьютерной Академией Афин, занимающейся разработкой психологических тестов для школ Евросоюза, которые созданы для повышения эффективности процесса обучения. У нас в гимназии такой тест обучающиеся проходят на компьютере. Ученик получает код и пароль, входит в систему на сайте Компьютерной Академии и выполняет задания; система составляет отчет о нем, описывая его образовательный профиль; родители и учителя получают рекомендации от специально обученных консультантов о том, как лучше преподносить ученику информацию, вместе обсуждают его индивидуальный стиль обучения. В гимназии есть 5 сертифицированных консультантов [\[http://alma-mater](http://alma-mater-spb.ru/ariston-stil-obucheniya)[spb.ru/ariston-stil-obucheniya\]](http://alma-mater-spb.ru/ariston-stil-obucheniya).

Результаты тестирования используются при написании рабочих программ, планирования урочной и внеурочной деятельности по предмету, так как развитие персональной успешности и индивидуализация общеобразовательного маршрута являются фундаментальными принципами нашей работы.

С 2015 г. гимназия «Альма Матер» имеет статус опытно-экспериментальной площадки городского уровня по теме: «Организация в общеобразовательном учреждении системы сбора и использования данных оценки учащихся для мониторинга их ежегодного прогресса» [\[http://alma-mater-spb.ru/nashi-innovacii\]](http://alma-mater-spb.ru/nashi-innovacii). Стоит отметить, что в гимназии используются вариативные формы организации образовательного процесса: очная форма обучения (обучение в группе, индивидуальное обучение, обучение в потоке); очнозаочная и заочная форма обучения. Обучающиеся имеют право выбора индивидуального образовательного маршрута по любым общеобразовательным предметам и формы обучения, что позволяет реализовывать индивидуальные учебные планы обучающихся и оценивать их индивидуальный прогресс, в том числе в области ИКТ.

12

# 3. Деятельность творческой группы по использованию ИКТ-инструментов в урочной и внеурочной деятельности

В данном разделе представлен наш педагогический опыт по созданию условий для успешного усвоения обучающимися новых знаний и умений, формирования и развития ИКТ-компетентности, использования разнообразных ИКТ-инструментов, а именно:

- 1. конструирование современного урока с использованием интерактивной доски Smart Board (IIO SMART Notebook 11.4.564.0);
- 2. использование интерактивной доски Smart Board при подготовке  $\mathbf K$ государственной итоговой аттестации в формате ОГЭ и ЕГЭ;
- 3. создание тематических комплексов информационной поддержки, мультимедийных и интерактивных электронных образовательных ресурсов;
- 4. использование электронных приложений к учебникам;
- 5. формирование культуры работы обучающихся с ресурсами сети Интернет и организация дистанционной поддержки обучающихся;
- 6. взаимодействие с родителями.

# I. Конструирование современного урока с использованием интерактивной доски Smart Board

Использование интерактивных досок в образовательном процессе - новый этап в применении информационных технологий в образовании. Интерактивная доска Smart Board стала замечательным подспорьем в нашей педагогической деятельности, помогая делать процесс обучения более ярким и динамичным. Применение интерактивной доски на уроках позволяет сделать урок интересным, разнообразным и наглядным; позволяет вводить новое через компьютерные технологии. Интерактивную доску мы можем использовать в нескольких режимах:

- Проекция-демонстрация (презентация в ПО Noterbook или Power Point, видео, мультимедиа, текст-документ и пр.);
- Граффити (электронное перо);
- Онлайн (просмотр WEB-страниц, использование ресурсов Интернета, электронной почты);
- Объект (на основе приема «Перетаскивания»: соединить, классифицировать, группировать, сортировать, заполнять пропуски, упорядочивать и т.д.).

Проанализировав возможности Smart Board и ресурсы ПО Notebook, мы заметили, что даже фрагментарное использование интерактивной доски на уроке эффективно; ее использование открывает новые возможности для оптимизации процесса обучения,

создания содержательных и наглядных заданий, развивающих познавательную активность обучающихся. В реальном времени можно наносить на проецируемое изображение различные пометки, создавать и перемещать объекты, изменять последовательность страниц, вносить любые коррективы и сохранять их для дальнейшего редактирования, печати на принтере или рассылки по электронной почте. Можно эффективно осуществлять обратную связь с обучающимися, варьировать частные решения с опорой на имеющиеся готовые шаблоны.

Знания не подаются в виде готовых выводов, а становятся результатом исследования на уроке. Кроме того, использование интерактивной доски достаточно эффективно при подготовке к ГИА в формате ОГЭ и ЕГЭ.

Презентация нашего опыта использования интерактивного оборудования в урочной и внеурочной деятельности в формате видеофильма можно увидеть по следующим ссылкам:

- 1. https://yadi.sk/i/mHmd8OInpphao
- 2. https://yadi.sk/i/T0x\_HSMNpphCQ

Отметим, что одни и те же технологические приемы представления учебного материала на интерактивной доске Smart Board легко адаптируются к любому содержанию, т.е. используются в различных предметных областях, и позволяют в достаточной мере разнообразить формы предъявления заданий обучающимся; продемонстрируем это на конкретных фрагментах уроков, проводимых членами нашей творческой группы.

**I. Работа со слоями.** Одним из приемов, который позволяет организовать оперативную проверку выполнения заданий средствами программного обеспечения интерактивной доски и реализовать игровую технологию на уроке является работа со слоями. Суть заключается в том, что каждый объект (картинка, надпись, фигура) помещаются на разные слои. Если мы один объект наложим на другой, то объекты будут перекрывать друг друга, то есть какой-то будет сверху, а какой-то снизу. Тот объект, который мы нарисовали или вставили первым, будет «на заднем плане», тот, который нарисовали или вставили последним, будет на «переднем плане»; очередность объектов можно менять при помощи контекстного меню.

Урок математики по теме «Сложение и вычитание десятичных дробей» [http://nsportal.ru/shkola/algebra/library/2016/02/23/urok-matematiki-po-teme-slozhenie-ivychitanie-desyatichnyh-drobey].

Задание №1: выполните действия (рис.1). Во время самопроверки один из обучающихся перемещает «Волшебную лупу» по доске, остальные отмечают зеленой ручкой на полях тетрадей, если пример выполнен правильно «+»; если неверно - «-»  $(pnc.2)$ .

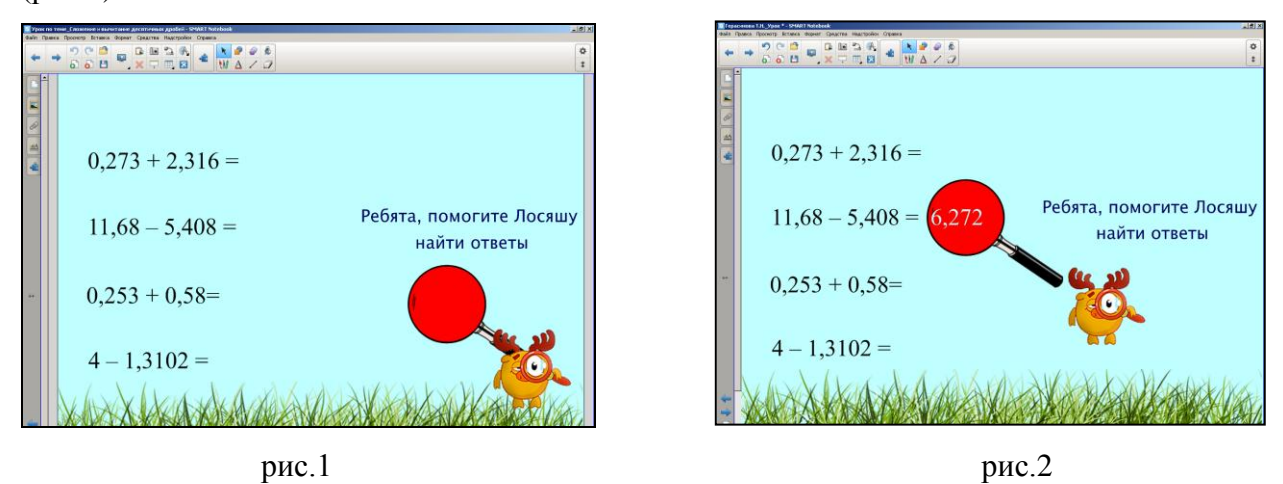

Задание №2: найдите значение выражения (рис.3). Используя «Волшебную трубу», можно быстро осуществить проверку. Для этого достаточно «пропустить» пример через трубу, чтобы увидеть верный результат (рис.4).

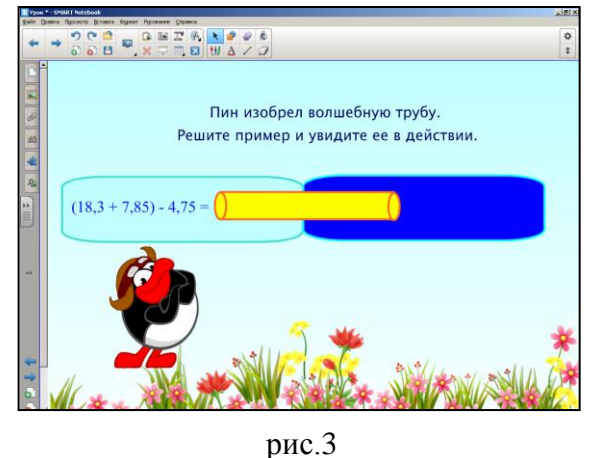

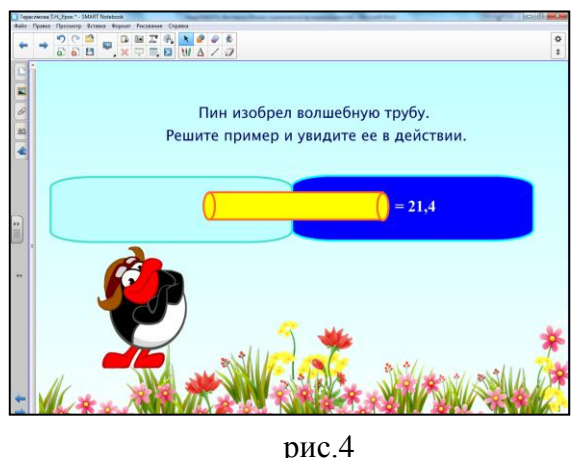

П. Перемещаемые закладки. Это очень удобное средство, позволяющее «прятать» текстовую или графическую информацию за пределами страницы и в нужный момент ее «выдвигать». Что касается закладок, то можно использовать имеющиеся закладки в коллекции LAT 2.0, а можно сделать свои закладки с помощью группировки объектов.

1) Урок истории по теме «Летописи о возникновении русского государства». Все прекрасно знают, что на уроках истории дети учатся работать с различными письменными историческими источниками. Выполнение такой работы индивидуально, как правило, вызывает затруднения у ребят и воспринимается ими как скучная и рутинная работа. Интерактивная доска дает возможность работать с историческим источником наглядно для всего класса, причем такую работу можно организовать различным образом.

Первый вариант работы с письменными историческими источниками: выделить маркером ключевые слова или фрагменты текста, подтверждающие ответы на вопросы к документу. В данном случае, мы пользуемся возможностью ПО SMART Notebook создавать пометки на рабочем материале. При этом сам текстом первоисточника не изменяется.

Второй вариант работы требует предварительной подготовки текста исторического источника. Часть текста необходимо удалить и предложить обучающимся восстановить пропуски, используя маркер (рис.5). Но как вариант, можно удаленные слова вывести на доску отдельным списком и предложить учащимся расставить их по нужным местам. Это легко реализовывается с использованием «Перемещаемых закладок», предварительно созданных с помощью группировки объектов, и приѐма «Перетаскивание» (рис.6).

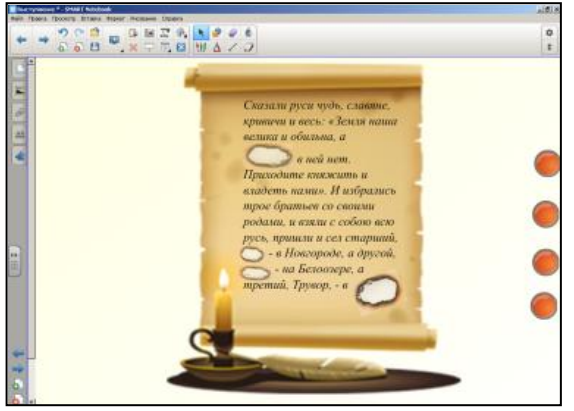

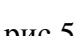

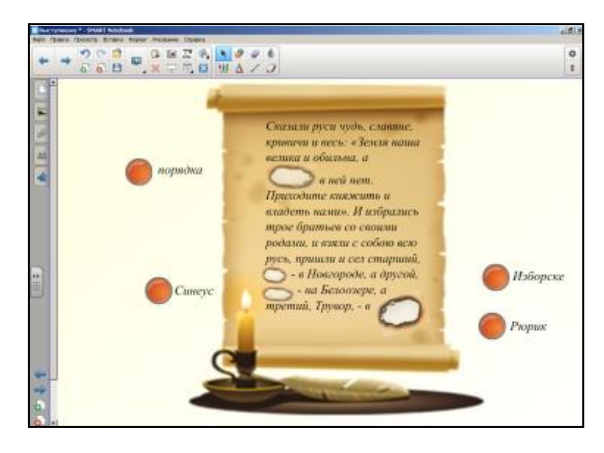

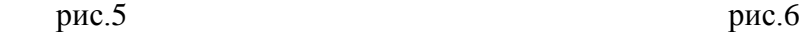

**III. Прием «Перетаскивание».** Этот прием позволяет передвигать как отдельные слова, даты, изображения, так и целые предложения. Это особенно удобно при контроле знаний учащихся. На основе этого приѐма можно построить разнообразные задания. Допустим, если требуется установить соответствие между объектами или расположить их в какой-либо последовательности, например, в хронологическом порядке, на карте и т.п.

Выполнение таких заданий является хорошей подготовкой для успешного изучения предмета и сдачи экзаменов. Однако данную работу можно несколько разнообразить, как это показано ниже на примере нескольких фрагментов уроков по истории и геометрии.

**1) Обобщающий урок истории по теме «Древнерусское государство в X-XIII веках».** На уроках истории можно использовать так называемый способ «Собери мозаику». Например, обучающимся предлагается правильно распределить имена исторических деятелей (рис.7). Дети с удовольствием включаются в такую деятельность, уверенно передвигают тот или другой объект, которые в данном случае сгруппированы. Отдельные квадраты предварительно были залиты зеленым цветом, затем собраны в прямоугольники и сгруппированы с именами. Если задание выполнено правильно, то обучающиеся увидят ключевое слово «Русь» (рис.8).

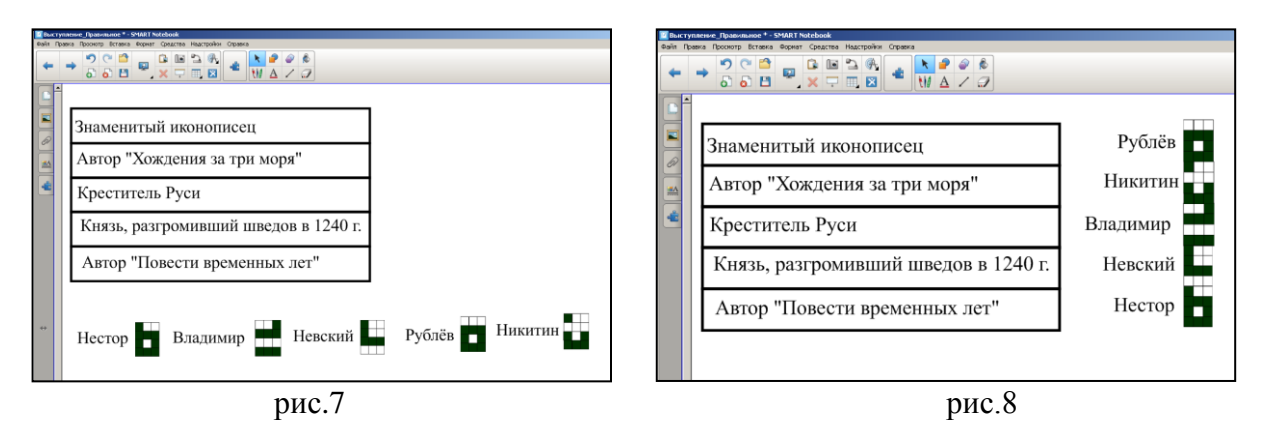

**2) Урок геометрии по теме «Площадь параллелограмма»**  [\[http://nsportal.ru/shkola/geometriya/library/2016/02/23/urok-geometrii-po-teme-ploshchad](http://nsportal.ru/shkola/geometriya/library/2016/02/23/urok-geometrii-po-teme-ploshchad-parallelogramma)[parallelogramma\]](http://nsportal.ru/shkola/geometriya/library/2016/02/23/urok-geometrii-po-teme-ploshchad-parallelogramma).

Задание №1. На этапе актуализации теоретических знаний обучающимся предлагается определить, какие из записанных утверждений на интерактивной доске истины, а какие нет (рис. 9). Данное задание выполняется с помощью **приема** «**Да – Нет**»: ответ «Да» – обучающиеся поднимают правую руку; ответ «Нет» – левую руку. «Кликая» по ячейкам второй строки таблицы соответствующим номерам неверных утверждений, обучающиеся «затемняют» их. Из открытых букв обучающиеся разгадывают анаграмму (рис.10) – слово «**Площадь**». Разгадывание анаграммы позволяет, с одной стороны, внести элемент занимательности, с другой – сконцентрировать внимание на ключевом термине урока.

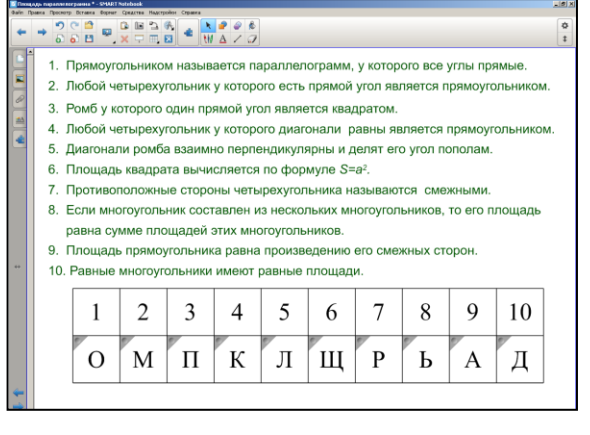

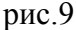

 $\bullet \begin{array}{c} \circ \circ \bullet \\ \circ \circ \bullet \\ \circ \bullet \end{array} \bullet \begin{array}{c} \circ \bullet \circ \bullet \\ \star \circ \bullet \\ \bullet \end{array} \bullet \begin{array}{c} \bullet \\ \bullet \\ \bullet \end{array} \bullet \end{array}$ 1. Прямоугольником называется параллелограмм, у которого все углы прямые 2. Любой четырехугольник у которого есть прямой угол является прямоугольником 3. Ромб у которого один прямой угод является квалоатом 4. Любой четырехугольник у которого диагонали равны является прямоугол 5 Лиагонали помба взаимно перпендикулярны и делят его угол пополам 6. Площадь квадрата вычисляется по формуле S=a<sup>2</sup>. 7. Противоположные стороны четырехугольника называются смежными 8. Если многоугольник составлен из нескольких многоугольников, то его площадь равна сумме площадей этих многоугольников 9. Площадь прямоугольника равна произведению его смежных сторон 10. Равные многоугольники имеют ра **HARR DOOTSOL** 10  $\overline{1}$  $\overline{2}$  $\overline{3}$  $\overline{4}$  $\overline{5}$ 6  $\overline{7}$  $\overline{8}$  $\overline{Q}$ Л ΊЩ  $\Omega$  $\Pi$ Д Ь  $\mathbf{A}$ 

рис.9 рис.10

Задание №2. С целью тренировки соответствующих мыслительных операций обучающимся предлагается на интерактивной доске (рис.11), с помощью приема «Перетаскивание»:

- 1. Определить какая среди данных фигур лишняя и перетащить ее в «Корзину».
- 2. Назвать оставшиеся фигуры одним словом. *Ответ*: четырехугольники.
- 3. Из оставшихся четырехугольников убрать лишнюю. *Ответ*: трапеция.
- 4. Убрать фигуры, являющиеся прямоугольниками.
- 5. Назвать оставшиеся фигуры? *Ответ*: параллелограммы (рис.12).

*Учитель:* «Слово параллелограмм – ключевое слово нашего урока. Запишем его на доске».

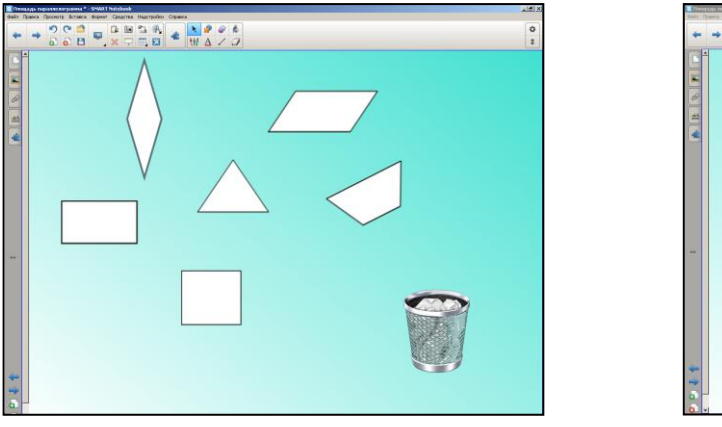

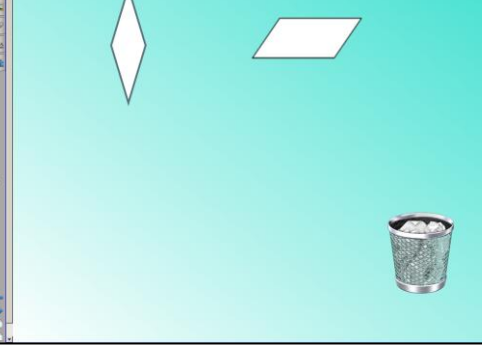

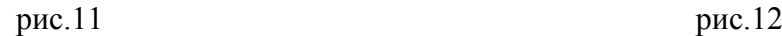

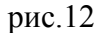

**3) Урок истории по теме «Отражение западной агрессии в XIII веке».** Интерактивная доска позволяет создавать **анимированные** схемы исторических событий, например, битв. Такие схемы используются при изложении материала. При контроле используется **неанимированные** схемы. Обучающиеся должны самостоятельно перемещать по доске условные элементы схемы. В данном случае Вашему вниманию предлагается схема «Ледовое побоище» (рис.13 и рис.14).

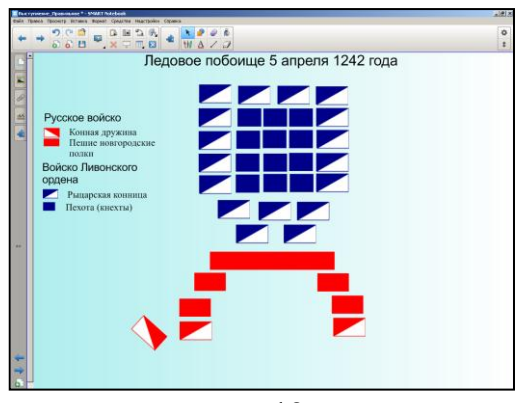

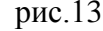

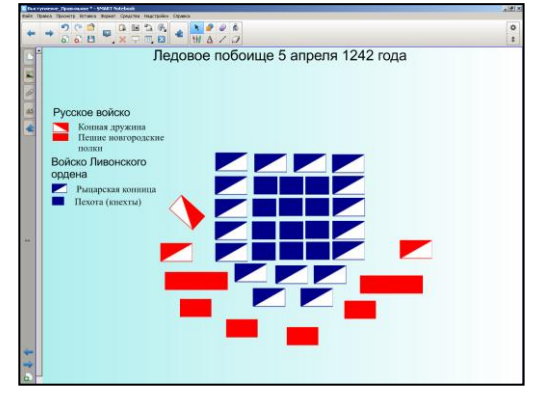

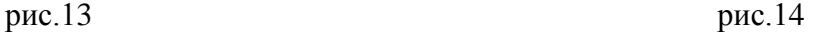

**IV. Коллекция интерактивных объектов Lesson Activity Toolkit 2.0** (LAT 2.0) – комплект инструментов для организации деятельности на уроке, созданный с использованием Flash-технологий. Все предлагаемые интерактивные средства коллекции LAT 2.0 ориентированы на работу именно на интерактивной доске, т.к. основа такой работы в подавляющем большинстве случаев – перемещение объектов и использование виртуальных инструментов.

Все элементы коллекции LAT 2.0 разбиты по назначению на 6 групп-разделов: «Графики», «Занятия», «Игры», «Примеры», «Интерактивные средства и мультимедиа», «Страницы»; каждое средство представлено в 6 цветовых вариантах.

**1) Урок МХК по теме «Понятие о видах искусства».** С помощью интерактивного средства «Сочетание изображений» (рис.15) коллекции LAT 2.0 выполнено задание на установление соответствия между объектами: изображениями муз и их именами. При нажатии кнопки «Проверка» верно установленные соответствия отмечаются зеленым цветом, неверно – красным (рис.16).

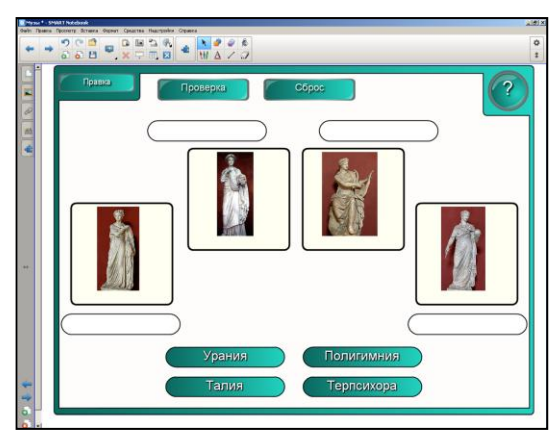

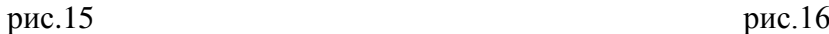

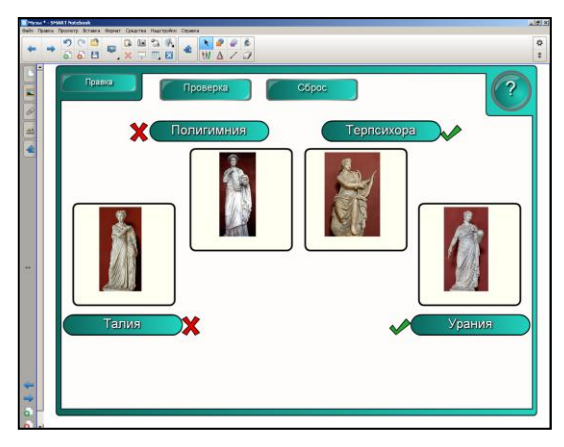

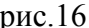

С помощью интерактивного средства «Сортировка по категориям» (рис.17) коллекции LAT 2.0 и приема «Перетаскивание» различные объекты можно распределить по группам и провести оперативную проверку (рис.18). Выполнение такого рода заданий формирует и развивает умения классифицировать различные объекты.

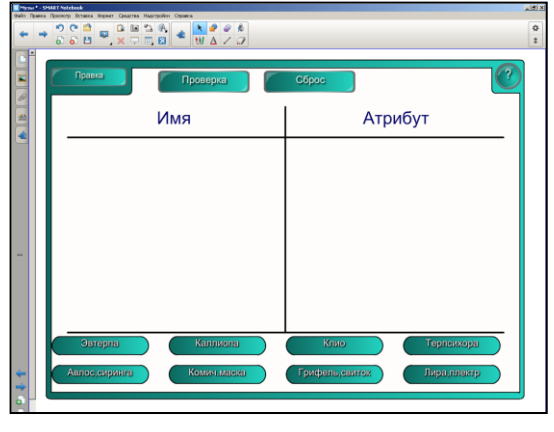

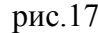

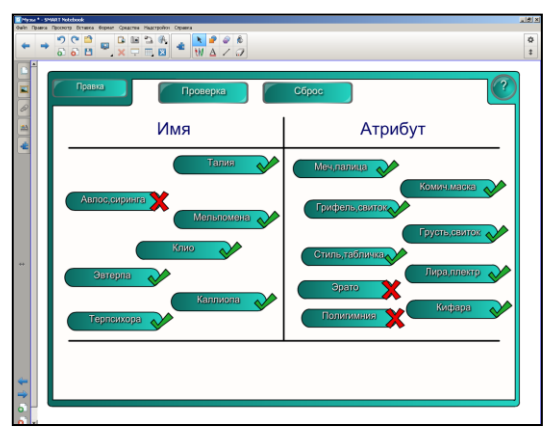

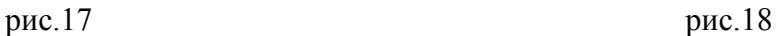

**2) Урок истории по теме «Петр Первый. Россия на рубеже веков»** [\[http://nsportal.ru/shkola/istoriya/library/2016/02/23/urok-istorii-po-teme-petr-pervyy-rossiya](http://nsportal.ru/shkola/istoriya/library/2016/02/23/urok-istorii-po-teme-petr-pervyy-rossiya-na-rubezhe-vekov)[na-rubezhe-vekov\]](http://nsportal.ru/shkola/istoriya/library/2016/02/23/urok-istorii-po-teme-petr-pervyy-rossiya-na-rubezhe-vekov). Для определения нового термина учитель предлагает обучающимся разгадать анаграмму и записать ключевой термин урока в тетрадь. Использовано интерактивное средство «Анаграмма» из коллекции LAT 2.0 (рис.19). Такая форма работы позволяет, с одной стороны, внести элемент занимательности, с другой – сконцентрировать внимание на термине «Триумвират» (рис.20). Кроме того, при использовании данного интерактивного средства можно выставить таймер и задать нужную нам скорость.

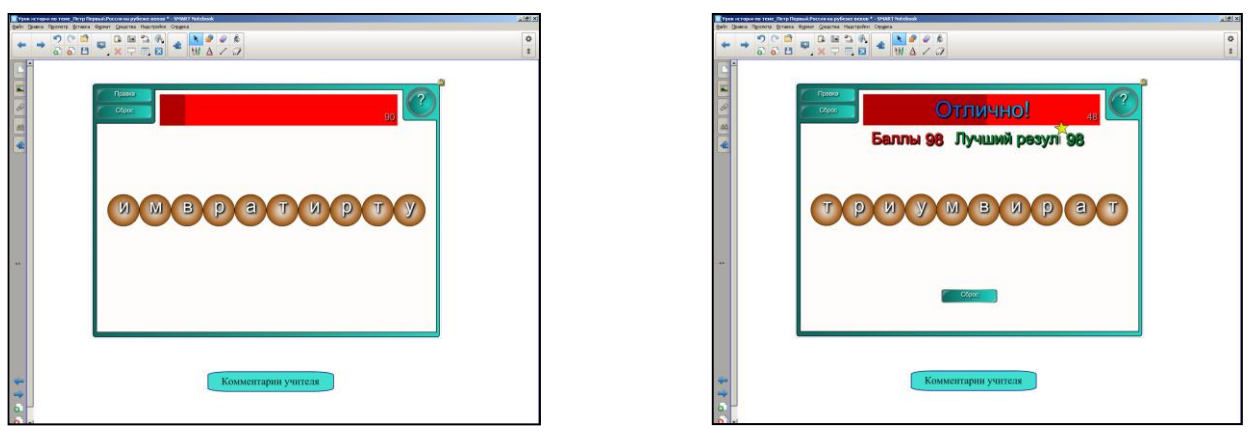

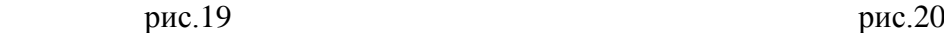

**3) Урок математики по теме «Сложение и вычитание десятичных дробей» [**[http://nsportal.ru/shkola/algebra/library/2016/02/23/urok-matematiki-po-teme-slozhenie-i](http://nsportal.ru/shkola/algebra/library/2016/02/23/urok-matematiki-po-teme-slozhenie-i-vychitanie-desyatichnyh-drobey)[vychitanie-desyatichnyh-drobey](http://nsportal.ru/shkola/algebra/library/2016/02/23/urok-matematiki-po-teme-slozhenie-i-vychitanie-desyatichnyh-drobey)**].**

С помощью так называемого «Колеса обозрения», учащиеся устно выполняют сложение и вычитание десятичных дробей (рис.21). Использовано интерактивное средство «Нажать и открыть» из коллекции LAT 2.0. Для осуществления проверки – «щелкаем» по ним. После верного выполнения всех примеров, «щелкаем» по «Колесу», которое начинает крутиться (рис.22) – использована анимация «Закручивание».

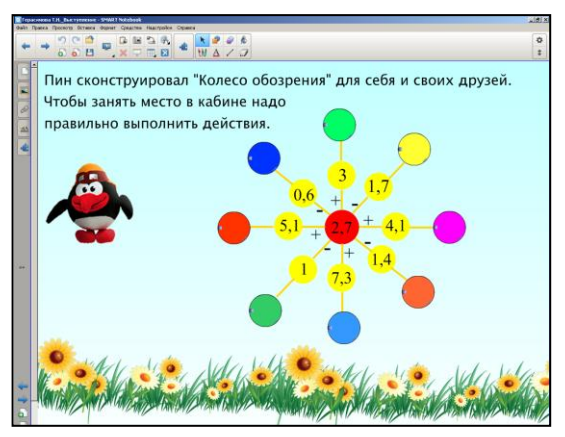

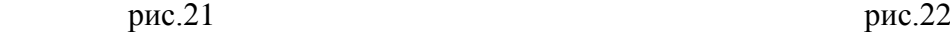

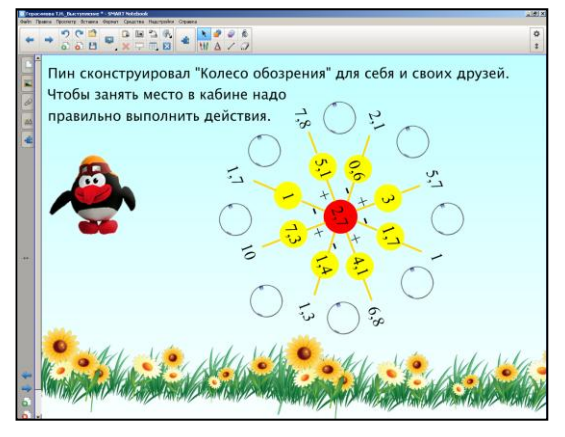

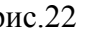

**4) Урок информатики и ИКТ по теме «Устройства компьютера».** С помощью интерактивного средства «Выбор изображения» коллекции LAT 2.0 создано задание для обучающихся 5-го класса (рис.23). На «мигающем экране» случайным образом появляются различные изображения компьютерных устройств или носителей информации. «Кликнув» по «мигающему экрану», обучающиеся определяют к чему относится то или другое изображение. Для проверки обучающиеся «кликают» по соответствующей ячейке варианта ответа и если ответ верный, то он отмечается зеленым, а другие варианты ответов исчезают (рис.24).

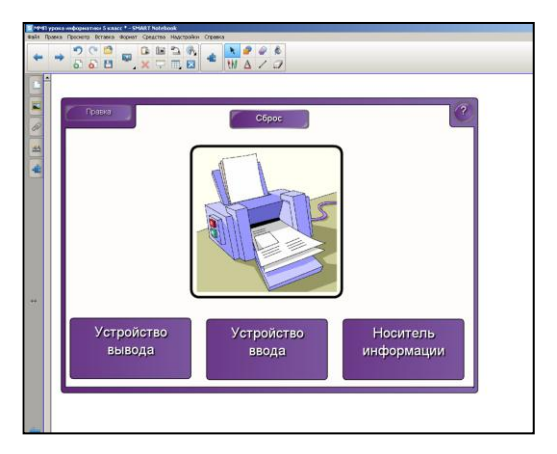

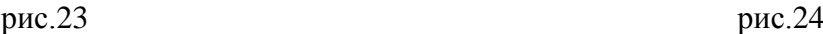

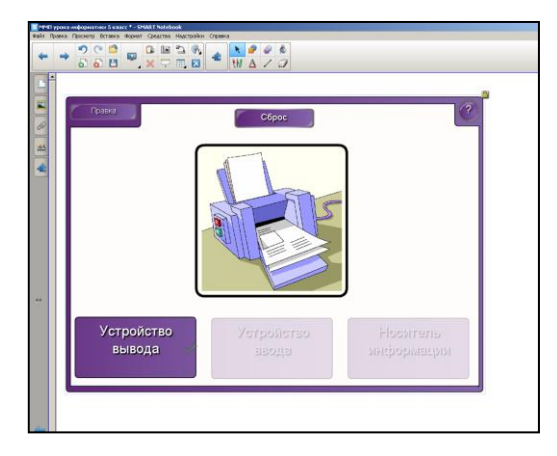

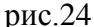

**V. Интерактивные задания на основе «Конструктора занятий».** «Конструктор занятий», расположенный на боковой панели доски в виде пазла, – эффективное средство ПО Notebook для создания интерактивных заданий типа «Распределить объекты на группы». Количество групп учитель определяет самостоятельно, столько сколько необходимо. В качестве объектов можно использовать числа, рисунки, формулы.

Отметим, что в коллекции LAT 2.0 имеются похожие функции, например, «Сортировка по категориям» (рис.17), которые дают возможность оперативной проверки. Но нам предлагается использовать только 2 или 3 множества и все объекты мы должны распределить строго по группам. Конструктор занятий позволяет нам использовать лишние объекты и любое количество множеств.

**1) Урок алгебры по теме «Решение уравнений с одним неизвестным, сводящихся к линейным»** [\[http://nsportal.ru/shkola/algebra/library/2016/02/23/urok-algebry](http://nsportal.ru/shkola/algebra/library/2016/02/23/urok-algebry-po-teme-reshenie-uravneniy-s-odnim-neizvestnym)[po-teme-reshenie-uravneniy-s-odnim-neizvestnym\]](http://nsportal.ru/shkola/algebra/library/2016/02/23/urok-algebry-po-teme-reshenie-uravneniy-s-odnim-neizvestnym). Обучающимся предложено записать в тетрадях номера линейных уравнений или уравнений, сводящихся к линейным, а затем выполнить проверку на интерактивной доске и заполнить первую строку листа самооценки Задание для самостоятельной работы с последующей самопроверкой выполнено с помощью группировки объектов и «Конструктора занятий» (рис.25).

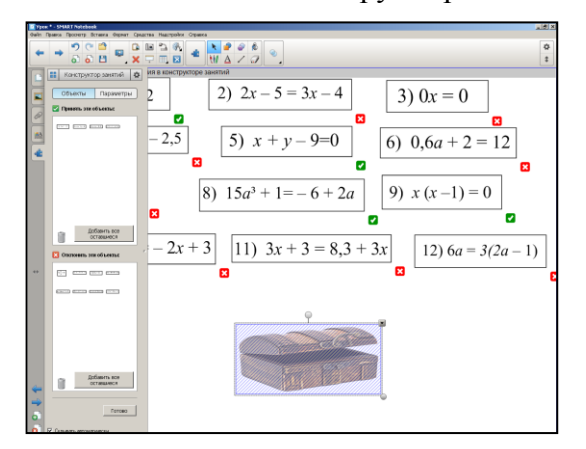

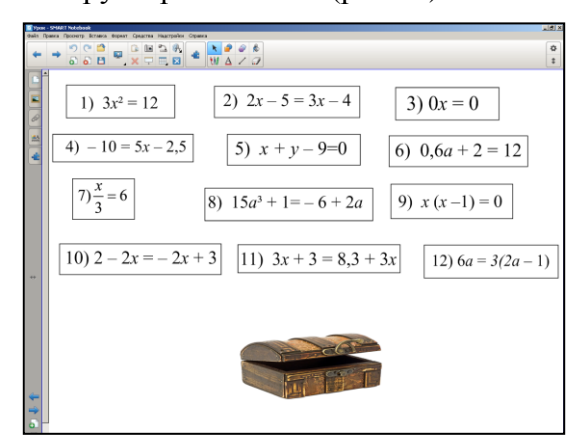

рис.25 рис.26

Чтобы выполнить самопроверку обучающимся необходимо перетащить в сундук линейные уравнения или уравнения, сводящиеся к линейным. При выполнении этого задания те уравнения, которые удовлетворяют условию, будут скрываться в сундуке, остальные будут отскакивать от него (рис.26).

# **II. Использование интерактивной доски Smart Board при подготовке к государственной итоговой аттестации в формате ОГЭ и ЕГЭ**

Инновационные педагогические технологии дают возможность реализовать с помощью интерактивной доски Smart Board важнейшие современные принципы представления учебной информации: наглядность, мультимедийность, интерактивность, что является важной составляющей при подготовке обучающихся к экзаменам. ПО Notebook позволяет работать с текстами и объектами, аудио- и видеоматериалами, Internet-ресурсами, делать записи от руки прямо поверх открытых документов и сохранять информацию. Интерактивная доска предоставляет уникальные возможности для работы и творчества учителя и обучающихся.

**1) Подготовка к решению нетекстовых заданий в формате ЕГЭ по истории.** В современный государственный экзамен по истории включены задания, использующее нетекстовое представление информации. Как правило, они направлены на проверку знаний выпускников по истории культуры нашей страны и умения извлекать информацию из картографического материала. Выпускникам предлагается соотнести между собой различные произведения художественной культуры, выбрать несколько правильных утверждений, касающихся какого-либо произведения искусства или события представленного на карте. Например, с использованием инструмента «Несколько вариантов ответа» выполнить задание на соотнесение произведений художественной культуры к одной эпохе или периоду (рис.27), или осуществить прием «Граффити» при работе с картографическим материалом (рис.28).

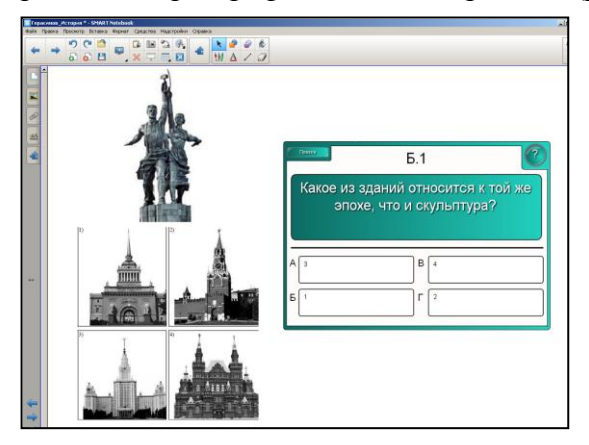

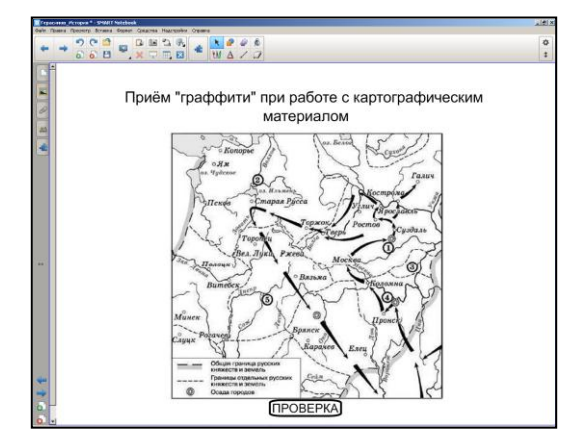

рис.  $27 \,$  рис.  $28 \,$ 

2) Использование интерактивной доски при подготовке к экзаменам по математике. Интерактивная доска служит прекрасным инструментом при подготовке к ГИА по математике в формате ОГЭ и ЕГЭ. Она позволяет быстро воспроизводить графики функций, производить их различные преобразования: сжатие, растяжение, параллельный перенос. Так же возможно строить несколько графиков в одной системе координат, что позволяет графически решать системы уравнений. Очень удобно ее использовать при построении всевозможных сечений; появляется возможность рассмотреть чертеж со всех сторон, увидеть геометрическое тело «в разрезе».

Галерея Smart Board содержит интерактивные фрагменты различных графиков

функций. Например, ДЛЯ изучения свойств использовать функции можно следующее упражнение: построить график функции и изменяя коэффициенты, изучить, как изменяется угол наклона графика, расположение графика относительно координатных осей и т.п. Такое упражнение позволяет экономить массу времени, т.к. отпадает необходимость чертить большое количество графиков (рис.29).

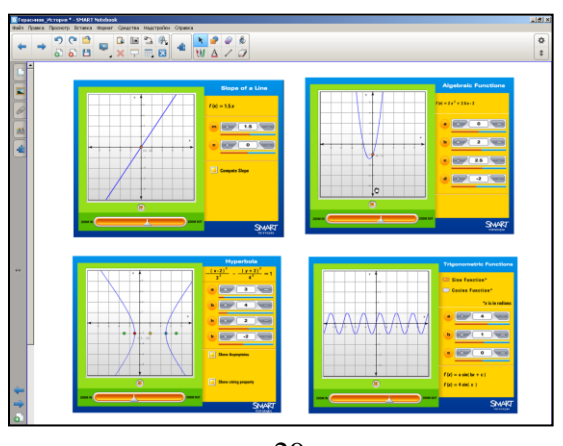

рис.29

Отметим, что всю проведенную на уроке работу, со всеми сделанными на доске записями и пометками, можно сохранить для последующего просмотра и анализа. В случае возникновения вопросов по ранее решенным задачам можно быстро к ним вернуться, следовательно, нет необходимости восстанавливать условие или решение. Работая на интерактивной доске, обучающиеся могут попробовать свои силы, продемонстрировать свои знания перед классом, а значит, почувствовать себя успешными.

### III. Создание тематических комплексов информационной поддержки, мультимедийных и интерактивных электронных образовательных ресурсов

За время работы нашей творческой группой разработаны предметные комплексы информационной поддержки и дидактические материалы с помощью сервиса Learningapps.org; создан банк тематических презентаций по предметам. Например, комплекс информационной поддержки по алгебре «Графики функций», предназначенный для обучающихся и учителей математики, может быть востребован при изучении функций и их графиков, повторении и контроле знаний в курсе алгебры 7 - 11 классов [\[http://nsportal.ru/shkola/algebra/library/2012/03/30/otkrytyy-urok-grafik-kvadratichnoy](http://nsportal.ru/shkola/algebra/library/2012/03/30/otkrytyy-urok-grafik-kvadratichnoy-funktsii-s-ispolzovaniem)[funktsii-s-ispolzovaniem\]](http://nsportal.ru/shkola/algebra/library/2012/03/30/otkrytyy-urok-grafik-kvadratichnoy-funktsii-s-ispolzovaniem). Данная работа включает в себя:

- три презентации, выполненные в программе Power Point, которые могут быть использованы как на уроках изучения нового материала в курсах 7, 8 и 9 классов, так и при повторении опорных знаний при изучении функций и их графиков в курсах 8 , 9 и старших классов;
- тесты в формате Excel, включающие в себя тестовые вопросы 3-х уровней сложности;
- подробный план и технологическая карта урока в 8 классе по теме «Функция *у = ах <sup>2</sup>+bх+с*».

Каждая презентация построена по единому плану и содержит теорию, практикум, тренажер, дополнительные упражнения; приведены примеры функций, изучаемых в основной школе, показан процесс построения графиков. Практикум содержит задания для самостоятельной работы. Тренажер развивает графические представления обучающихся, позволяет им устанавливать соответствие между видом функции и видом графика. Дополнительные упражнения носят опережающий характер, предназначены для наиболее «продвинутых» учеников.

Данный тематический комплекс был представлен педагогической общественности:

- на конференции «Информационные технологии для Новой школы 2010» (выступление на секции + публикация в материалах конференции [http://umr.rcokoit.ru/ito-2010.html\)](http://umr.rcokoit.ru/ito-2010.html);
- в сборнике научно-методических статей «Информатизация образования: на пути к новой школе / Под ред. И.Б. Мыловой – СПб.: Издательский Дом «РУССКИЙ ОСТРОВ», 2010.-132 с., С.99-105.

В последнее время мы используем специальные онлайн-сервисы для создания собственных интерактивных материалов к конкретному проекту, уроку или внеклассному мероприятию; готовим качественные интерактивные задания, аудио/видеоматериалы для выполнения их обучающимися как на уроке, так и дома.

Одним из таких ресурсов стал образовательный портал LearningApps.org, основанный на работе с шаблонами для создания интерактивных упражнений (рис.30). Выполнение таких заданий вызывает у детей интерес к предмету, усиливает мотивацию обучения, так как их использование создает возможность доступа к свежей информации в сочетании цвета, мультипликации, музыки, звуковой речи, «диалога» с источником знаний, то есть расширяет возможности представления учебной информации. Задания можно предлагать разного уровня сложности.

С помощью ресурса LearningApps.org можно организовать работу как всего класса, так и отдельных обучающихся, создав «Классы» и «Аккаунты учеников» (рис.31).

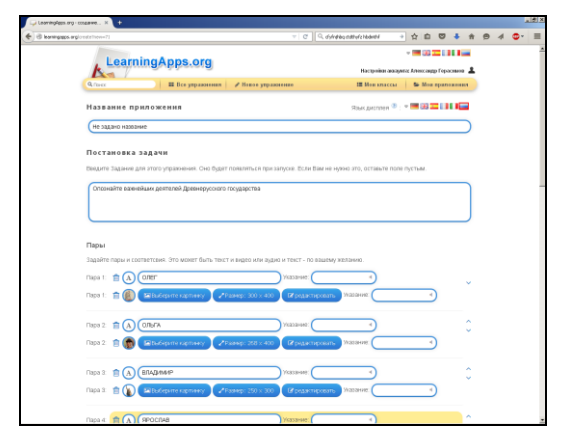

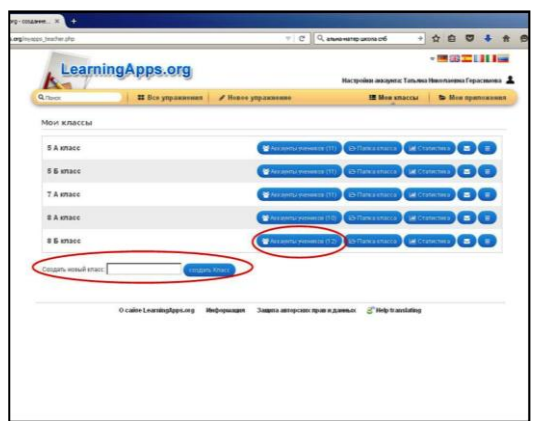

### рис. $30 \text{ }$  рис. $31 \text{ }$

Образовательный ресурс LearningApps.org может использоваться на уроках и для организации самостоятельной работы обучающихся. Организация учебной деятельности с учетом индивидуальных особенностей обучающихся, позволяет нам выстраивать индивидуальные траектории изучения предмета, что приводит к повышению эффективности обучения.

За время работы нами собран банк мультимедийных и интерактивных электронных образовательных ресурсов, выполненных как в ПО SMART Notebook, так и с помощью других программных средств. Например, для 6-9 классов создан банк презентаций по МХК, выполненных в Power Point [\[http://nsportal.ru/shkola/mirovaya-khudozhestvennaya](http://nsportal.ru/shkola/mirovaya-khudozhestvennaya-kultura/library/2016/02/23/kompleks-informatsionnoy-podderzhki-po)[kultura/library/2016/02/23/kompleks-informatsionnoy-podderzhki-po\]](http://nsportal.ru/shkola/mirovaya-khudozhestvennaya-kultura/library/2016/02/23/kompleks-informatsionnoy-podderzhki-po). К урокам подобраны иллюстративные аудио- и видеоматериалы. Все они выложены в локальную информационно-коммуникационную сеть гимназии «ЭЛИКС».

### **IV. Использование электронных учебников и электронных приложений к учебникам**

В соответствии с современными требованиями к обеспечению образовательного процесса все учебники должны иметь электронную версию или, как минимум, электронное приложение к бумажной версии учебника.

Наша творческая группа по своим предметам успешно использует электронные приложения к учебникам, разработанные в издательстве «Просвещение». Все они построены по одному принципу, вне зависимости от предметного содержания. Это облегчает работу обучающихся, позволяет им легко переключаться при работе с электронным изданием с одного предмета на другой (рис.32 и рис.33).

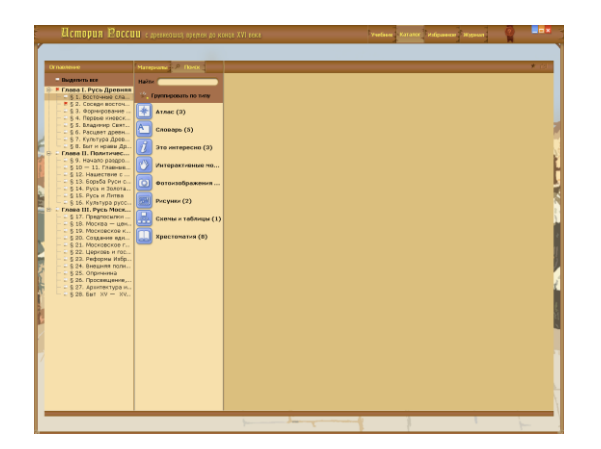

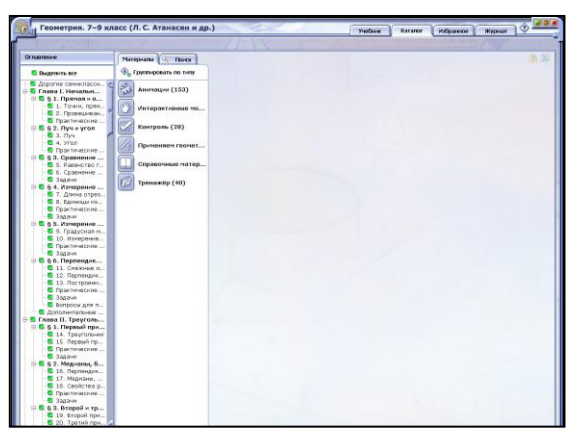

рис.32

рис.33

Электронные приложения представляют собой электронные издания, соответствующие по структуре, содержанию и художественному оформлению печатной форме учебника, содержащие мультимедийные элементы и интерактивные ссылки, расширяющие и дополняющие содержание учебника. Данные ресурсы можно использовать с большой эффективностью как на уроках в различных формах (фронтально, индивидуально, в парах), так и индивидуально дома. Они имеют удобный и интуитивно понятный интерфейс и содержат большое количество ресурсов, объединенных в соответствующие рубрики. Рассмотрим некоторые из них.

Средства контроля и самоконтроля. Средства контроля и самоконтроля реализованы в электронном приложении в виде тематических наборов тестовых заданий.

Контроль используется для оценки полученных знаний. Для каждого учебника создана база проверочных заданий, охватывающая изучаемую программу. При каждом входе в режим проверки знаний генерируется уникальный тест из определённого количества заданий. В режиме контроля обучающийся может пройти тест только один раз. Тестирование можно завершить досрочно, нажав на кнопку «Завершить». В электронном приложении используются различные типы заданий для проверки знаний.

Тренажёр используется обучающимся для самопроверки, отработки пройденного материала или текущей проверки знаний. Он позволяет пройти вопросы теста по порядку, завершить тестирование и увидеть отчёт о прохождении и, если необходимо, повторить тестирование ещё раз для отработки заданий, на которые были даны неверные ответы.

«Анимации» и «Интерактивные модели». Еще одним достоинством данных ресурсов является наличие таких коллекций как «Анимации» и «Интерактивные модели». Плюсы использования интерактивных моделей продемонстрируем на фрагменте урока  $\mathsf{R}$ геометрии  $\overline{R}$ классе  $\overline{10}$ теме «Площадь параллелограмма» [http://nsportal.ru/shkola/geometriya/library/2016/02/23/urok-geometrii-po-teme-ploshchadparallelogramma].

Обучающимся предложено вывести формулу для вычисления площади параллелограмма, выполнив практическую работу в группах, используя заранее заготовленные модели параллелограммов. Обсуждая, обучающиеся высказывают свои предположения, дополняют, корректируют друг друга и записывают ответы в «Рабочий лист самостоятельной работы в группах». Во время выполнения работы, обучающиеся должны прийти к выводу о необходимости дополнительных построений – высоты параллелограмма и, опираясь на их знания свойств площадей, вывести формулу для

вычисления площади параллелограмма. После выполнения задания обучающимся предложено открыть анимированное доказательство теоремы «Площадь параллелограмма» в разделе «Анимации» в электронном приложении к учебнику «Геометрия. 7-9 классы Л.С. Атанасян, В.Ф. Бутузова, С.Б. Кадомцева и др.» и сопоставить его с выводами, полученными ими самостоятельно (рис.34). рис.34

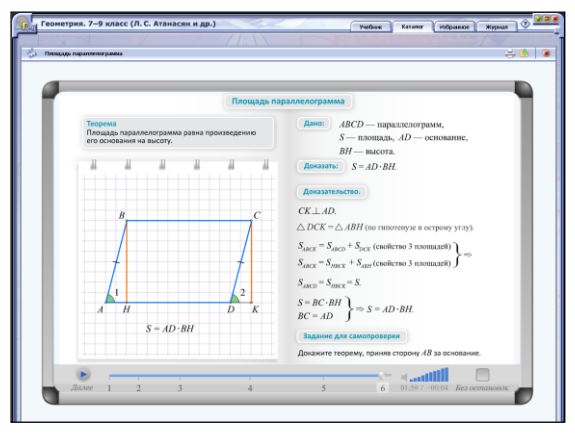

# **V. Формирование культуры работы обучающихся с Интернет-ресурсами и организация дистанционной поддержки обучающихся**

Интернет – часть информационно-коммуникационной предметной среды, которая содержит богатейший информационный потенциал; предлагает неограниченные возможности, которые могут быть эффективно использованы в педагогической деятельности. Использование Интернет-ресурсов в подготовке к занятиям, непосредственно при их проведении и при контроле знаний может существенно упростить систему образования, повысить интерес школьников к изучению предмета; дать возможность свободно реализовать современные интерактивные технологии, в том числе проектные и модульные.

Информатизация нашей гимназии затрагивает содержание школьных предметов и инструменты учебного процесса, образ жизни его участников, основы профессиональной педагогической работы. В гимназии созданы все условия для использования образовательных ресурсов Интернета в урочной и внеурочной деятельности. Всѐ здание гимназии охватывает зона Wi-Fi. Доступ в Интернет возможен с любого компьютера, ноутбука, смартфона и др. Благодаря этому обучающиеся могут пользоваться разнообразной информацией и ресурсами, в том числе электронной почтой,

специализированными сайтами, электронными библиотеками, справочными каталогами, историческими источниками и т.д.

Одной из задач нашей творческой группы является применение педагогических технологий, основанных, в том числе, на использовании образовательных Интернетресурсов. Например, на уроке истории в 7 классе при изучении темы «Пѐтр I. Россия на рубеже веков» [\[http://nsportal.ru/shkola/istoriya/library/2016/02/23/urok-istorii-po-teme-petr](http://nsportal.ru/shkola/istoriya/library/2016/02/23/urok-istorii-po-teme-petr-pervyy-rossiya-na-rubezhe-vekov)[pervyy-rossiya-na-rubezhe-vekov\]](http://nsportal.ru/shkola/istoriya/library/2016/02/23/urok-istorii-po-teme-petr-pervyy-rossiya-na-rubezhe-vekov) обучающиеся в парах самостоятельно с помощью ноутбуков знакомятся с материалами «Ранние годы Петра» на образовательном портале сети Интернет [http://www.petr-pervy.ru.](http://www.petr-pervy.ru/) По гиперссылкам учащиеся осуществляют переход между страницами, читают, обсуждают и совместно составляют план текстов. После осуществляется просмотр видео о Великом посольстве на сайте [http://ria.ru/history\\_video/20130318/927750576.html.](http://ria.ru/history_video/20130318/927750576.html) Обращение к Интернет-ресурсам в данном случае дает возможность обучающимся поработать с разными видами информации, определить и аргументировать свое отношение к изучаемому историческому событию и личностям на основе анализа исторических материалов.

Методика применения возможностей и ресурсов Интернет во внеурочное время строится исходя из специфики предмета. Благодаря сетевой составляющей, наши ученики успешно участвуют в различных предметных дистанционных олимпиадах и творческих конкурсах, публикуют свои работы на различных ресурсах, в том числе Интернетресурсах, например, на страницах портала «Проект для одарѐнных детей «Алые паруса» [\[http://nsportal.ru/ap\]](http://nsportal.ru/ap).

В своей работе мы используем электронную почту для рассылки заданий обучающимся и индивидуальных консультаций. Дети в свою очередь присылают нам свои проектные и творческие работы для проверки и рецензирования. Используя специализированное программное обеспечение (Skype), осуществляется **проведение дистанционных занятий** с обучающимися, которые по определенной причине (болезнь, отъезд на соревнование и т.п.) не смогли присутствовать лично на занятиях.

В сети работников образования нами созданы персональные мини-сайты, с помощью которых, мы оказываем дистанционную поддержку в обучении [\[http://nsportal.ru/gerasimova-tatyana-nikolaevna](http://nsportal.ru/gerasimova-tatyana-nikolaevna) и [http://nsportal.ru/asgerasimov\]](http://nsportal.ru/asgerasimov). Каждый обучающийся может обратиться к справочному материалу, размещенному на наших страницах, воспользоваться заданиями для подготовки к проверочной работе или тесту.

28

Дистанционное поддержка обучающихся позволяет нам осуществлять активный обмен информацией с ними, используя в максимальной степени все доступные услуги новых информационных технологий, в том числе, образовательный ресурс

LearningApps.org. Данный образовательный ресурс позволяет нам, учителям, не только использовать интерактивные средства обучения, но и дистанционно общаться с обучающимися. Учитель имеет возможность отследить выполнение интерактивных упражнений каждым ребенком, работающим в системе (рис.35); сообщить ему какую-либо информацию с помощью личного сообщения. рис.35

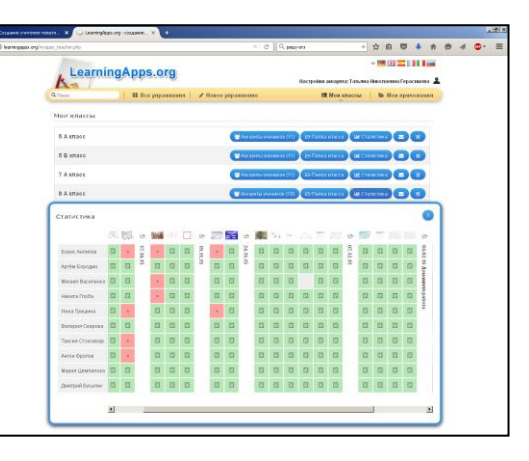

# **VI. Взаимодействие с родителями по вопросам формирования и развития компетентности обучающихся в области использования ИКТ**

Взаимодействие с родителями по вопросам формирования и развития ИКТкомпетентности обучающихся осуществляется нами по нескольким направлениям:

- выступления на родительских собраниях о роли ИКТ в образовательном процессе, актуальности использования электронных приложений к учебникам, образовательных интернет-ресурсов, в том числе http://learningapps.org при подготовке домашних заданий по предметам;
- на страницах персональных мини-сайтов в разделе «Для родителей», например [\[http://nsportal.ru/shkola/rabota-s-roditelyami/library/2016/02/24/elektronnye](http://nsportal.ru/shkola/rabota-s-roditelyami/library/2016/02/24/elektronnye-obrazovatelnye-resursy-dlya)[obrazovatelnye-resursy-dlya\]](http://nsportal.ru/shkola/rabota-s-roditelyami/library/2016/02/24/elektronnye-obrazovatelnye-resursy-dlya);
- использование в работе с родителями материалов образовательного портала LearningApps.org в рамках педагогических бесед и тематических консультаций;
- общение посредством электронной почты;
- взаимодействие с родителями в социальных группах и сетях.

### **III. Сопровождение и поддержка педагогов**

# **1. Доступность технических средств для участников образовательного процесса**

Одним из условий успешного формирования и развития ИКТ-компетентности обучающихся является насыщенная информационная среда образовательного учреждения. Санкт-Петербургская гимназия «Альма Матер» – это школа высокого уровня

информатизации; оборудование отвечает современным требованиям и обеспечивает активное использование ИКТ в учебной и во внеурочной деятельности, при реализации дистанционного обучения.

Оснащение образовательного процесса постоянно обновляется в соответствии с потребностями педагогов и учащихся, инновациями в области информационных и медиатехнологий и финансовыми возможностями школы.

С целью эффективной организации образовательного процесса, например, **на уровне основного общего образования** в гимназии «Альма Матер» используются технические средства, представленные в таблице 2, составленной на основании данных Программы основного общего образования [\[http://alma-mater-spb.ru/o-nas/obrazovatelnye](http://alma-mater-spb.ru/o-nas/obrazovatelnye-programmy)[programmy,](http://alma-mater-spb.ru/o-nas/obrazovatelnye-programmy) С.268].

Таблица 2

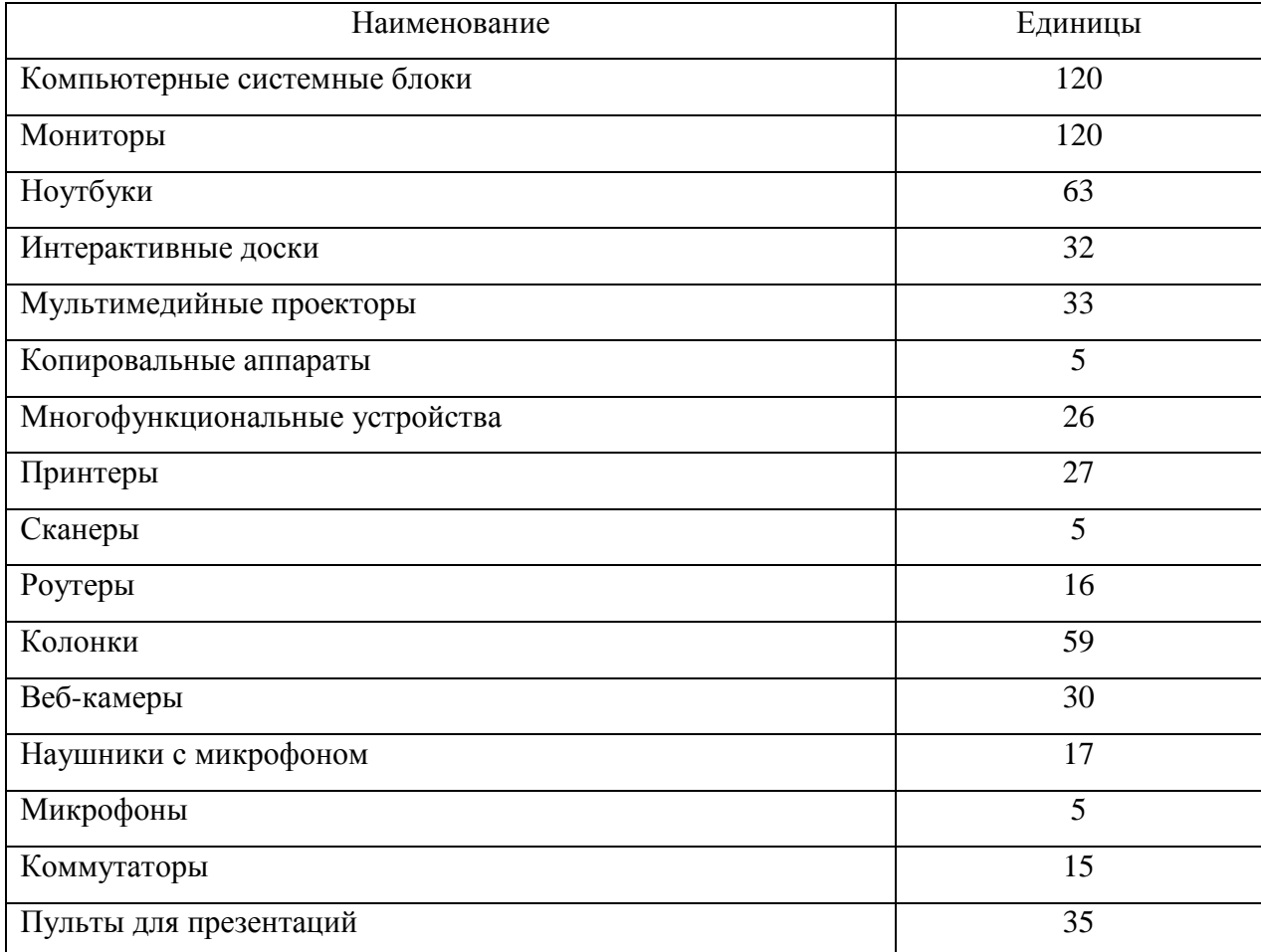

### **Техническое оснащение образовательного процесса в гимназии**

Отметим, что в локальной сети функционирует файловый сервер – у всех сотрудников гимназии есть доступ к общим документам. Доступ в интернет возможен с любого компьютера. В гимназии функционирует местная телевизионная сеть и радиосеть; существует специальный отдел – отдел технического сопровождения учебного процесса, в который входят различные специалисты, в том числе, системный администратор, звуко- и видеооператор, фотограф Они осуществляют оперативное и постоянное техническое сопровождение учебного процесса, помогают создавать оптимальные условия для результативной работы учителей и качественного образования гимназистов [\[http://alma](http://alma-mater-spb.ru/shkola/otdely/otdel-texnicheskogo-soprovozhdeniya-uchebnogo-processa)[mater-spb.ru/shkola/otdely/otdel-texnicheskogo-soprovozhdeniya-uchebnogo-processa](http://alma-mater-spb.ru/shkola/otdely/otdel-texnicheskogo-soprovozhdeniya-uchebnogo-processa)

### **2. Наличие методических и информационных материалов**

В нашей гимназии создана **информационно-образовательная среда** (ИОС), соответствующая требованиям ФГОС, основными элементами которой являются:

- информационно-телекоммуникационная инфраструктура: школьная телевизионная сеть, школьная радиосеть, видеоархив и фотоархив гимназии;
- информационно-образовательные ресурсы в виде печатной продукции;
- информационно-образовательные ресурсы на сменных оптических носителях;
- прикладные программы, в том числе поддерживающие администрирование и финансово-хозяйственную деятельность образовательного учреждения;
- информационно-образовательные ресурсы Интернета, в том числе:
	- официальный сайт гимназии:<http://www.alma-mater-spb.ru/>
	- гимназия в Фейсбуке:<http://www.facebook.com/almamaterspb>
	- [oфициальный канал гимназии «Альма Матер» на YouTube:](http://vk.com/away.php?to=http%3A%2F%2Fwww.youtube.com%2Fuser%2Falmamaterspb%3Ffeature%3Dmhee) <http://www.youtube.com/user/almamaterspb?feature=mhee>
		- [гимназия в ЖЖ:](../../../Users/Gerasimova%20TN/Desktop/Briefcase/????????%20?%20??)<http://alma-mater-spb.livejournal.com/>
		- гимназия в Твиттер: [http://twitter.com/#!/almamaterspb](http://twitter.com/)
		- [гимназия на Google+:](http://vk.com/away.php?to=https%3A%2F%2Fplus.google.com%2Fu%2F0%2F101032606784485226701%2Fposts)<http://plus.google.com/u/0/101032606784485226701/posts>
		- официальная группа гимназии в VK: [http://vk.com/almamater\\_spb](http://vk.com/almamater_spb)
		- группа выпускников гимназии в VK:<http://vk.com/club282>
		- сайты педагогов гимназии и обучающихся:

локальная информационно-коммуникационная сеть «ЭЛИКС» (рис.36), в которой

отображается весь образовательный процесс гимназии и размещаются рабочие программы по учебным предметам, курсам по выбору, факультативным занятиям, занятиям внеурочной деятельностью, материалы, предлагаемые учителями для обучающихся в дополнение к учебнику, гипермедийные иллюстрации и справочный материал. в присобность присобно присобность присобность присобность присобность присобность присобно

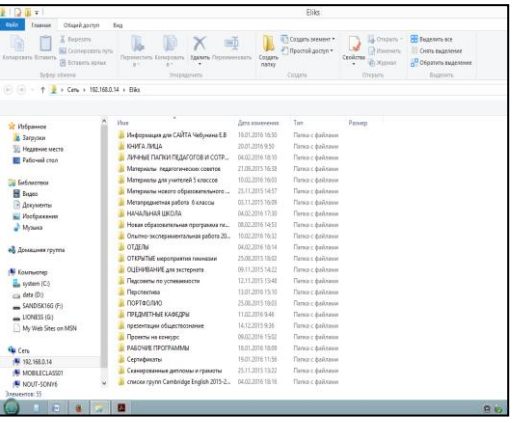

Учебно-методическое и информационное оснащение образовательного процесса гимназии обеспечивает возможность:

- реализации индивидуальных образовательных планов обучающихся, осуществления их самостоятельной образовательной деятельности;
- всех видов работы с цифровой информацией: текстами, изображениями, аудио и видео, в том числе вывод информации на бумагу (печать);
- организации сообщения в виде линейного или включающего ссылки сопровождения выступления, сообщения для самостоятельного просмотра;
- выступления с аудио-, видео- и графическим экранным сопровождением;
- информационного подключения к локальной сети и глобальной сети Интернет;
- размещения продуктов познавательной, учебно-исследовательской деятельности обучающихся в информационно-образовательной среде образовательного учреждения;
- проектирования и организации индивидуальной и групповой учебной деятельности с использованием ИКТ;
- проведения массовых мероприятий, собраний, представлений; досуга и общения обучающихся с возможностью массового просмотра кино- и видеоматериалов, организации сценической работы, театрализованных представлений, обеспеченных озвучиванием, освещением и мультимедиа сопровождением;
- выпуска школьных печатных изданий, радио и телевещания, в том числе, работы школьного радиоузла «Альма-радио» и школьного телевидения;
- обеспечения доступа в школьной библиотеке к информационным ресурсам Интернета, учебной и художественной литературе, коллекциям медиаресурсов на электронных носителях, множительной технике для тиражирования учебных и методических текстовых, графических, аудио и видеоматериалов, результатов творческой, научно-исследовательской и проектной деятельности обучающихся (Электронное Портфолио).

В библиотеке гимназии имеются: компьютер, ноутбук, МФУ, активно использующиеся обучающимися. Все желающие могут найти необходимую информацию в интернете и распечатать еѐ. Имеется медиафонд: CD и DVD диски с учебными, художественными, мультипликационными фильмами и другой полезной информацией, в количестве 1084 шт., дублированный на внешнем жестком диске. Медиатека укомплектована в соответствии с реализуемыми образовательными программами.

Все указанные виды деятельности педагогов и обучающихся гимназии обеспечены **расходными материалами.** 

### **3. Организация консультативно-методических мероприятий для педагогов, повышение квалификации**

В гимназии «Альма Матер» созданы все условия по формированию и развитию компетентности участников образовательного процесса в области использования ИКТтехнологий. Они включают в себя: аттестацию педагогов, организацию повышения их квалификации, в том числе в области использования ИКТ-технологий, участие в методической работе, стимулирование инновационной деятельности педагогов.

В структуре управления гимназии создан научно-аналитический отдел. Существует система методической работы, элементами которой являются кафедры по образовательным областям – методические объединения, которые обеспечивают формирование у обучающихся предметных результатов и преемственность при переходе на следующий уровень общего образования, в рамках которых осуществляются .

В гимназии организована система консультативно-методических мероприятий для учителей в области использования ИКТ-технологий: мастер-классы, круглые столы, открытые урочные и внеурочные занятия, семинары, конференции, вебинары.

### **IV. Представление результатов формирования и развития компетентности обучающихся в области использования ИКТ**

### **1. Наличие электронного банка результатов проектной и исследовательской деятельности учащихся**

За время нашей работы у нас сформировался банк результатов проектной и исследовательской деятельности учащихся, который выложен в локальную информационно-коммуникационную сеть «ЭЛИКС» для всеобщего ознакомления.

### **2. Разнообразие форм представления достижений учащихся**

Свои работы обучающиеся представляют в различных формах:

- результаты творческой, научно-исследовательской и проектной деятельности обучающиеся представляют в бумажном и электронном «Портфолио»;
- на конференциях различного уровня
- [http://alma-mater-spb.ru/events/ezhegodnaya-mezhdunarodnaya-konferenciya](http://alma-mater-spb.ru/events/ezhegodnaya-mezhdunarodnaya-konferenciya-shkolnaya-informatiki-i-problemy-ustojchivogo-razvitiya/)[shkolnaya-informatiki-i-problemy-ustojchivogo-razvitiya/](http://alma-mater-spb.ru/events/ezhegodnaya-mezhdunarodnaya-konferenciya-shkolnaya-informatiki-i-problemy-ustojchivogo-razvitiya/)
- публикуя результтаты на страницах печатных материалов и Интернет-ресурсах. Например, на страницах Интернет-ресурса «Алые паруса». Отметим, что проект «Алые паруса» создан для общения одарѐнных детей. Школьники могут публиковать на проекте свои творческие работы, вести блоги и общаться между собой на форумах.

Вашему вниманию предлагаем некоторые из них:

- 1. [http://nsportal.ru/ap/library/nauchno-tekhnicheskoe-tvorchestvo/2012/04/16/kak](http://nsportal.ru/ap/library/nauchno-tekhnicheskoe-tvorchestvo/2012/04/16/kak-voznikli-drobi)[voznikli-drobi](http://nsportal.ru/ap/library/nauchno-tekhnicheskoe-tvorchestvo/2012/04/16/kak-voznikli-drobi)
- 2. [http://nsportal.ru/ap/library/nauchno-tekhnicheskoe-tvorchestvo/2016/02/24/istoriya](http://nsportal.ru/ap/library/nauchno-tekhnicheskoe-tvorchestvo/2016/02/24/istoriya-pismennosti-drevnego-egipta-i)[pismennosti-drevnego-egipta-i](http://nsportal.ru/ap/library/nauchno-tekhnicheskoe-tvorchestvo/2016/02/24/istoriya-pismennosti-drevnego-egipta-i)
- 3. [http://nsportal.ru/ap/library/drugoe/2012/03/31/proektno-issledovatelskaya-rabota](http://nsportal.ru/ap/library/drugoe/2012/03/31/proektno-issledovatelskaya-rabota-vzglyad-so-storony-sovremennogo-shkolnika)[vzglyad-so-storony-sovremennogo-shkolnika](http://nsportal.ru/ap/library/drugoe/2012/03/31/proektno-issledovatelskaya-rabota-vzglyad-so-storony-sovremennogo-shkolnika)
- 4. <http://nsportal.ru/ap/library/drugoe/2012/04/05/mir-vokrug-nas>

# **V. Система оценки сформированности ИКТ-компетентности обучающихся**

Результаты формирования и оценки ИКТ-компетентности обучающихся учителями представлены в «Программе развития УУД, включающую формирование компетенций обучающихся в области использования информационно-коммуникационных технологий, учебно-исследовательской и проектной деятельности» [\[http://alma-mater-spb.ru/o](http://alma-mater-spb.ru/o-nas/obrazovatelnye-programmy)[nas/obrazovatelnye-programmy,](http://alma-mater-spb.ru/o-nas/obrazovatelnye-programmy) С.205-210]. Причем, данные результаты разделены на две группы: к концу 6 и 9 классов.

Кроме того, разработаны критерии оценивания проектно-исследовательской деятельности на основании «Положения о проектной и учебно-исследовательской деятельности обучающихся по ФГОС НОО и ООО»